### $\frac{1}{2}$ **CISCO**

# **Cisco TelePresence Management Suite Extension Booking API**

Programming Reference Guide

API version 9 (Cisco TMS 13.2)

> **D13566 12 May 2012**

## **Contents**

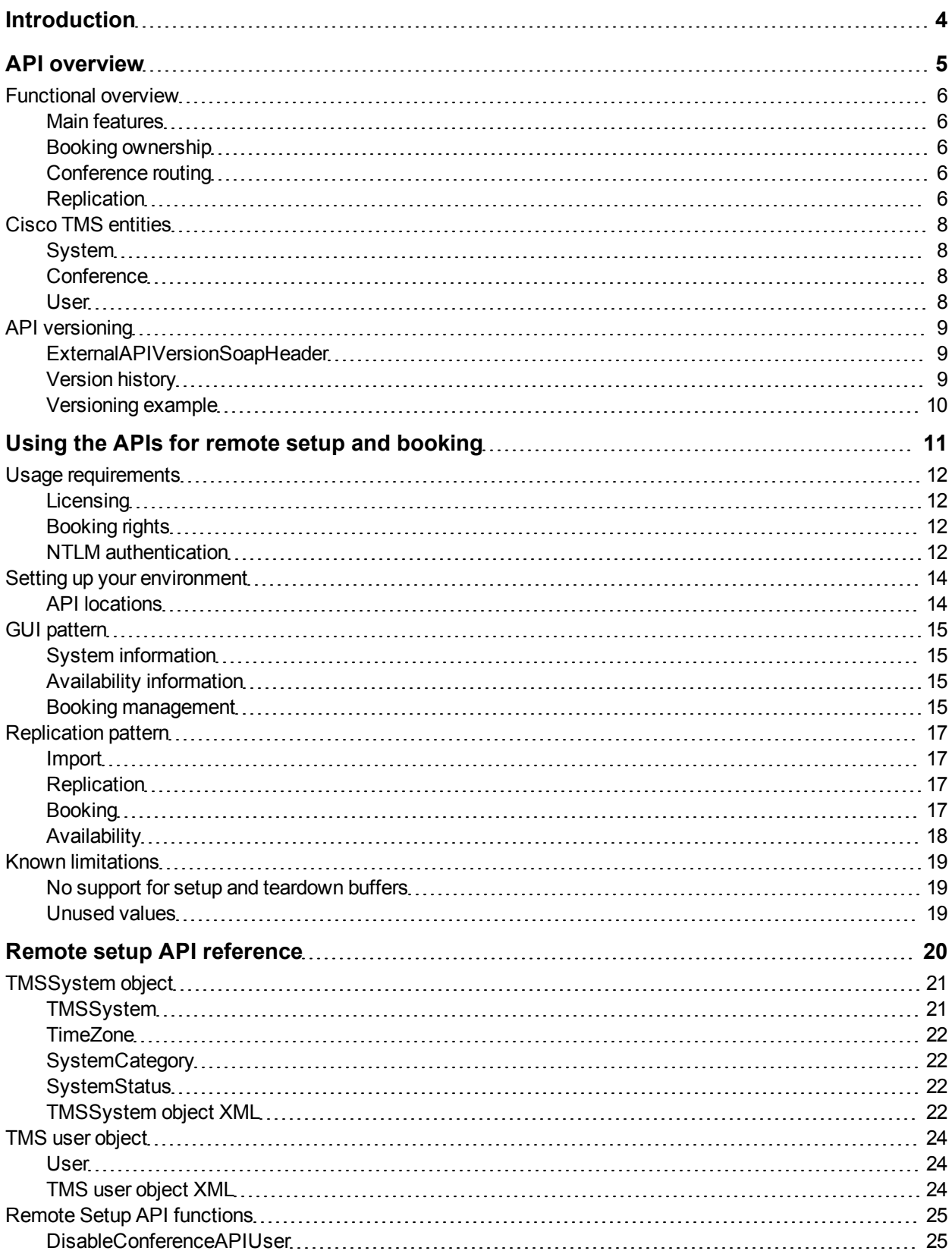

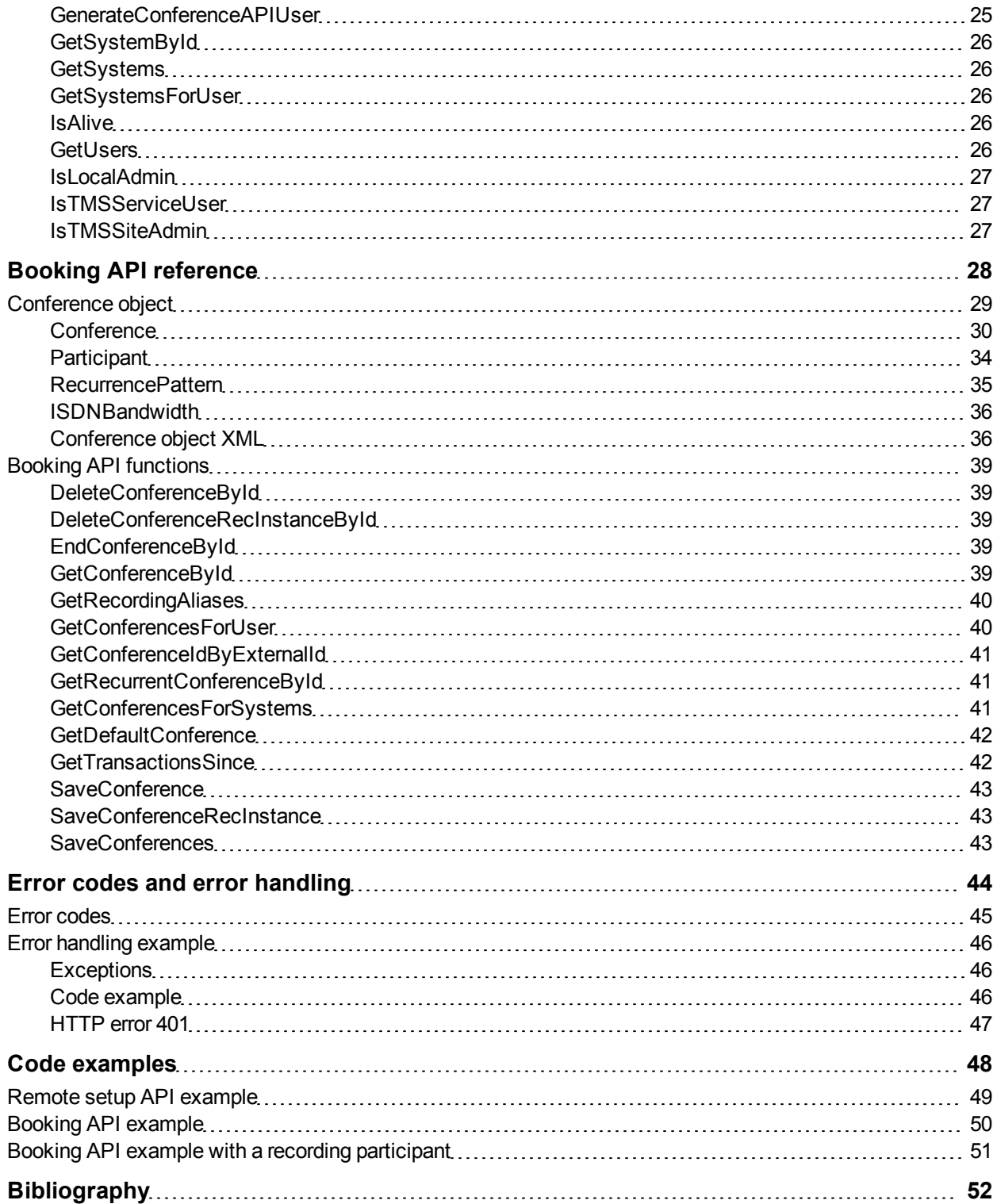

## <span id="page-3-0"></span>**Introduction**

Cisco TelePresence Management Suite Extension Booking API ( Cisco TMSBA) gives developers access to Cisco TelePresence Management Suite (Cisco TMS) booking functionality. The API is also used by the Cisco TMS extensions for Microsoft Exchange and IBM Lotus Notes.

This document details the objects and entities used by Cisco TMSBA, includes references of the functions and objects available in the booking and remote setup APIs, and usage patterns suggesting how an external user interface, booking database, or booking system may interact with Cisco TMS using the APIs.

The target audience for this document is developers seeking to implement a data/audio/video conferencing booking solution that is not supported by Cisco TMS directly, or where existing Cisco TMS features do not provide the necessary interoperability. Such booking systems will be referred to as external booking systems in this document.

## <span id="page-4-0"></span>**API overview**

In this chapter:

- [Functional](#page-5-0) [overview](#page-5-0) of Cisco TMSBA and its booking principles.
- [Cisco](#page-7-0) [TMS](#page-7-0) [entities](#page-7-0) explained.
- **n** [API](#page-8-0) [versioning](#page-8-0) explained.

### <span id="page-5-0"></span>**Functional overview**

Cisco TMSBA makes it possible to let users book resources from custom booking applications (in this document referred to as "clients"), integrating the custom booking application with the Cisco TMS reservation database.

Using Cisco TMSBA to interact with Cisco TMS is the only safe and supported way of integrating third party or custom booking applications with Cisco TMS. The Cisco TMSBA is a versioned and stable interface into Cisco TMS, where backward compatibility is guaranteed in new releases.

#### <span id="page-5-1"></span>**Main features**

Cisco TMSBA has three main features:

- **n** Importing and/or displaying Cisco TMS-managed resources in an external client or booking system.
- **Reading and displaying system availability information and bookings from the reservation database of** Cisco TMS. This information can be used for replicating bookings from Cisco TMS to the external booking system.
- **Forwarding booking requests made by an external booking system to Cisco TMS. Forwarding a booking** request to Cisco TMS lets the client utilize the routing logic of Cisco TMS, which determines whether network resources like an Multipoint Control Unit (MCU) are required, and automatically reserves these resources. The client therefore does not need to worry about infrastructure resources such as gateways and MCU port availability.

#### <span id="page-5-2"></span>**Booking ownership**

The client can choose whether to authenticate with Cisco TMS as a service account or as the user actually making the booking. If authenticating as a service account, the client must explicitly specify the actual owner of the booking when performing the **SaveConference** function. If choosing this option, it is important that the service account is a member of a group having *Book on behalf of* permissions in Cisco TMS.

The **IsTMSBookOnBehalfUser** in the remote setup API can be used to assess whether a service account has *Book on behalf of* permissions. The **GenerateConferenceAPIUser** function can be used for creating a service account. See [Remote](#page-19-0) [setup](#page-19-0) [API](#page-19-0) [reference.](#page-19-0)

#### <span id="page-5-3"></span>**Conference routing**

When booking through the Cisco TMSBA, clients book endpoints only. Network infrastructure products, such as gateways and Multipoint Control Units (MCUs) are automatically added by Cisco TMS if needed. The settings under **Administrative Tools > Conference Settings > Advanced Conference Options** in Cisco TMS are used when routing conferences created through Cisco TMSBA.

#### <span id="page-5-4"></span>**Replication**

Cisco TMSBA supports two-way replication between the client and Cisco TMS. If the client maintains its own copy of the reservation database, it must periodically ask Cisco TMS for changes.

In Cisco TMS, all changes to bookings are tracked in the Cisco TMS (tmsng) database. The data in this table is available in Cisco TMSBA through the **GetTransactionsSince** function. This function gives the client a list of recent changes on the Cisco TMS side. This function should be run fairly often (such as every five minutes) so that the client and Cisco TMS reservation databases are in a consistent state.

Users in Cisco TMS have an "Exchange Integration Service Account" attribute. If this attribute is set to "yes", Cisco TMS sends an email message to the user every time a booking is created, changed, or deleted. By monitoring the mailbox of an "Exchange Integration Service Account" for new email, clients can be prompted to run the **GetTransactionsSince** function.

However, this should not be the only mechanism triggering replication from the client side, as email may be delayed or fail to reach the mailbox of the "Exchange Integration Service Account". Clients should thus always call the **GetTransactionsSince** function periodically as a fallback mechanism.

### <span id="page-7-0"></span>**Cisco TMS entities**

#### <span id="page-7-1"></span>**System**

A system entity is any item that can be booked. Note that systems provisioned using Cisco TelePresence Management Suite Provisioning Extension or Cisco TMS Agent Legacy cannot be booked and are therefore not considered systems in this context.

There are two types of system entities: systems that are properly managed by Cisco TMS (and thus receive phonebooks, generate CDRs and so on), and systems added to Cisco TMS as the "Room" and "Equipment" types. Other types of entries, such as phonebook entries or provision directory users, are not system entities in Cisco TMS.

Each system entity has its own **TMS System Id**, which is used to uniquely identify the system in Cisco TMS. A subset of this system data is available in Cisco TMSBA through the **GetSystemById** function.

In the tmsng database, systems are stored in the **objSystem** table. System settings (such as SIP URIs, gatekeeper addresses, and software versions) are stored in the **field\_SystemField** table.

#### <span id="page-7-2"></span>**Conference**

A conference entity, or booking, is a reservation in Cisco TMS. Each conference has a unique conference ID.

Conference and their attributes (ID, start time, end time, title, and so on) are stored in the tmsng database in the **ScheduledCall** table. Phonebook entries, systems, and external participants that are part of a conference are stored in the ScheduledParticipant table. The Cisco TMSBA functions that interact with conferences, such as **GetConferenceById**, get and set data to and from both tables..

#### <span id="page-7-3"></span>**User**

The Cisco TMS user entity holds information about Cisco TMS users, such as their first name, last name, username, and email address. All users have a unique user ID.

This information is stored in the **AclUser** table in the tmsng database

## <span id="page-8-0"></span>**API versioning**

Cisco TMSBA versioning is designed to provide a backwards compatible API to clients. This means that applications written for an older version of the API will keep working when upgrading to Cisco TMS with a newer version of the API.

Each SOAP message sent to the API by the client must announce which version it complies with in a header. The API will filter what is returned to the client based on this announced version.

### <span id="page-8-1"></span>**ExternalAPIVersionSoapHeader**

Each call made to the Cisco TMSBA must include the following header specifying the version of the API. The value specified in ClientVersionIn is used by the API to determine the output from the function. The XML below describes the ExternalAPIVersionSoapHeader object that is common for all calls to the API.

Do not set a number greater than the latest version of the API, as this may break compatibility when using later revisions.

```
<ExternalAPIVersionSoapHeader
xmlns="http://tandberg.net/2004/02/tms/external/booking/">
   <ClientVersionIn>int</ClientVersionIn>
    <ClientIdentifierIn>string</ClientIdentifierIn>
    <ClientLatestNamespaceIn>string</ClientLatestNamespaceIn>
    <NewServiceURL>string</NewServiceURL>
</ExternalAPIVersionSoapHeader>
```
<span id="page-8-2"></span>If no version number is set, version 0 is the default.

### **Version history**

Version 0 of the API corresponds to version 9 of Cisco TMS. Not all versions of Cisco TMS include changes to the API. Below is an overview of Cisco TMS versions that included a new version of Cisco TMSBA.

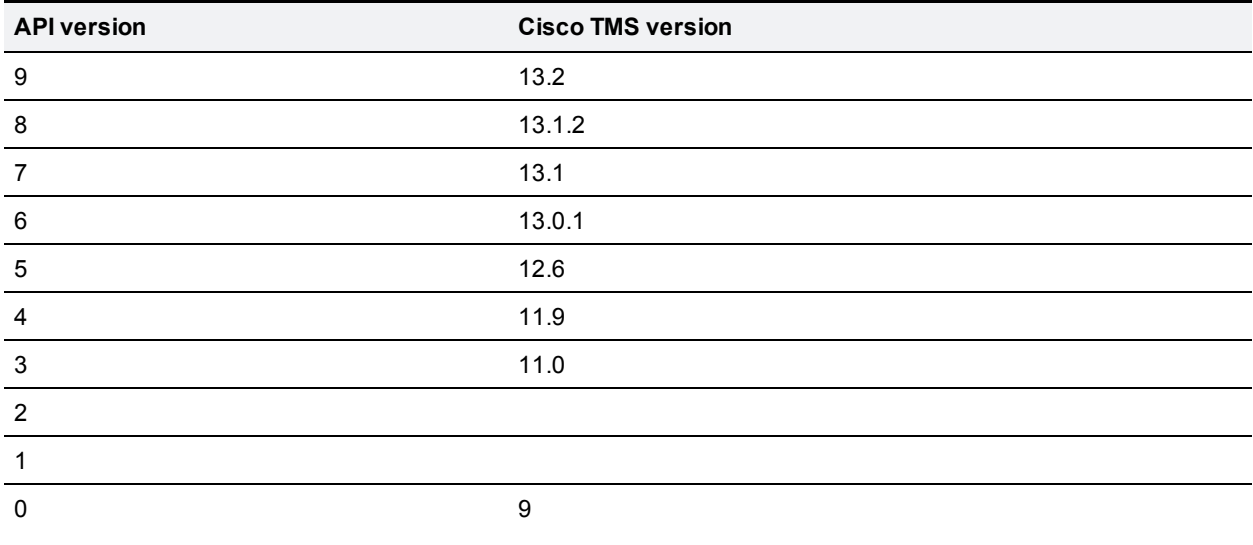

#### <span id="page-9-0"></span>**Versioning example**

When a change to the API is needed, the WSDL must be updated. The WSDL is the contract towards the API clients and provides information covering all methods and data types, including values, that the Booking API supports.

When, for example, support for an additional bandwidth value is added to the API, the WSDL changes, and the version number is increased. If this new bandwidth value is added in version 9 of the API, every client declaring that they are using version 9 or later will get this new value returned from Cisco TMSBA.

Clients that announce compliance to versions earlier than 9 will *not* get the new value returned. Instead , the API returns the special value *default*. The API allows all incoming values, but filters values going out. A client declaring a version lower than 9, that then enumerates a conference with the new bandwidth value, will get the special value *default* returned.

If the client uses this conference and updates the conference with bandwidth set to default, no change to the bandwidth value is made, as the API knows this special value means no changes should be made.

This filtering of values that older clients do not understand makes the API backwards compatible; older clients built on older WSDLs can still use an API with a higher version.

## <span id="page-10-0"></span>**Using the APIs for remote setup and booking**

In this chapter:

- **No. [Usage](#page-11-0) [requirements](#page-11-0) for the APIs.**
- [Setting](#page-13-0) [up](#page-13-0) [your](#page-13-0) [environment](#page-13-0) to let your development tools access and work with the APIs.
- **Examplementing the APIs.** Suggestions for [GUI](#page-14-0) [pattern](#page-14-0) and [Replication](#page-16-0) [pattern](#page-16-0) to use when implementing the APIs.
- [Known](#page-18-0) [limitations](#page-18-0) of the APIs.

### <span id="page-11-0"></span>**Usage requirements**

<span id="page-11-1"></span>This section describes the licensing, permission, and authentication requirements for using the APIs.

#### **Licensing**

One of the following licenses must be available to make full use of Cisco TelePresence Management Suite Extension Booking API:

- **n** One Cisco TMS Application Integration License for each server using the API.
- **n One Cisco TelePresence Management Suite Extension Booking API license per 25 registered systems.**

The following API functions require one of the above licenses:

- GetRecordingAliases
- GetTransactionsSince
- SaveConference
- SaveConferenceRecInstance
- SaveConferences

The remaining API features do not require special licensing for use. Contact your Cisco reseller/partner for more licensing information.

#### <span id="page-11-2"></span>**Booking rights**

Importing from Cisco TMS and booking meetings through the API requires authentication with Cisco TMS. All users who will book meetings using the API must be members of a group whose permissions include *Booking*. Users who book on behalf of others also require *Book on behalf of* permissions.

Permissions in Cisco TMS are set on a group level. To modify the permissions set for a group:

- 1. Go to **Administrative Tools > User Administration > Groups**.
- 2. Hover over the desired group, click the drop-down button and select **Set permissions**.
- 3. In the **Booking** section, under **Misc**, check *Booking* and, if appropriate, *Book on behalf of*.
- <span id="page-11-3"></span>4. Click **Save**.

#### **NTLM authentication**

On a default Cisco TMS installation, any API requires the use of Windows Challenge Response or NTLM authentication.

Not all environments support this authentication mechanism (non-Windows based environments), and you therefore may need to allow for Basic Authentication:

- 1. Open Internet Information Services manager on the Cisco TMS server.
- 2. Expand **Sites > Default Web Site** and browse to the **/TMS/external/booking** virtual directory.

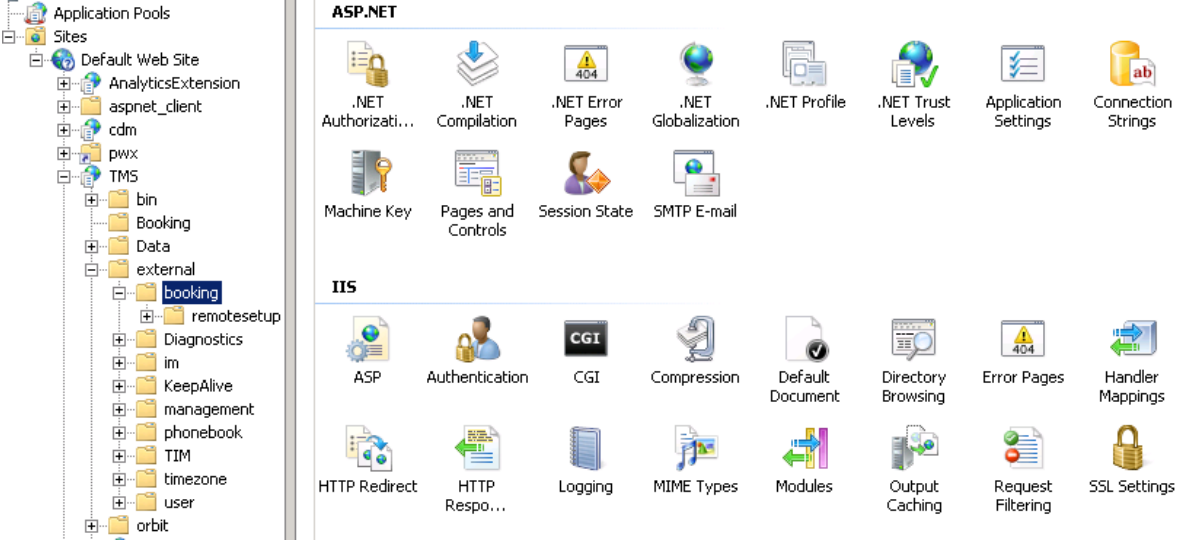

- 3. In the **IIS** section, double-click on **Authentication**.
- 4. Right-click on **Basic Authentication** and select **Enable**.

Allowing Anonymous Authentication is not recommended and requires the **IUSR\_<machinename>** to be given *Book on behalf of* permissions in Cisco TMS.

### <span id="page-13-0"></span>**Setting up your environment**

Cisco TMSBA provides a Web Services API that interfaces with the Cisco TMS booking engine. Web Services allows for simple integration into most common language and programming environments.

See your development tool reference for information on how to build implementation stubs to help speed the development of applications that use Web Services.

### <span id="page-13-1"></span>**API locations**

- <sup>n</sup> The WSDL file for the Cisco TMS remote setup API is located at: **http://[Cisco TMS server]/tms/external/booking/remotesetup/remotesetupservice.asmx**.
- <sup>n</sup> The WDSL file for Cisco TMSBA is located at: **http://[Cisco TMS server]/tms/external/booking/bookingservice.asmx**.

Microsoft Visual Studio .NET users can reference the APIs by selecting **Project > Add Web Reference**, or entering the URLs above. You will be required to authenticate through web services to create the reference.

In a network load balancing scenario, use the virtual IP address or DNS name of the cluster for this task to allow failover for the API.

## <span id="page-14-0"></span>**GUI pattern**

Cisco TMSBA can supply data to the front-end GUI of an external booking application. There are three information types.

### <span id="page-14-1"></span>**System information**

Information on Cisco TMS resources can be exported to an external application. By using the remote setup API, data on systems in Cisco TMS can be exported to a front-end GUI and used to display system entities available in Cisco TMS.

Get a list of available systems in Cisco TMS by using either:

- <sup>n</sup> **GetSystems**
- <sup>n</sup> **GetSystemsForUser**

These functions return lists of TMSSystem objects, that include information such as the ID of the system, to show in the front-end GUI. **GetSystems** will return all systems in Cisco TMS, while **GetSystemsForUser** will only return the systems the user has booking privileges for. If the external GUI application controls system access, use **GetSystems** and filter the systems in the application.

#### <span id="page-14-2"></span>**Availability information**

Information on the availability Cisco TMS entities can be exported to an external application. Reservations in the Cisco TMS internal reservation database can be displayed and bookings filtering by users.

- <sup>n</sup> Get all Cisco TMS reservations between two specified dates by using **GetConferencesForUser**.
- <sup>n</sup> Get system availability information by using **GetConferencesForSystems**.
- <sup>n</sup> Get a specific conference, including any exceptions if it is a recurring conference, by using **GetRecurrentConferenceById**. This information can be used, for example, by an external application to display an availability calendar.
- <sup>n</sup> Filter availability information by using the Conference object.
- <sup>n</sup> The Remote Setup API function **GetUsers** returns all users registered in Cisco TMS. The output of this function can be used to display a drop-down list of all users in Cisco TMS, or show conferences booked by a specific person.

#### <span id="page-14-3"></span>**Booking management**

The API allows you to forward booking requests from an external booking system to Cisco TMS, and reserve resources in Cisco TMS. (Information exchange: **External Booking System > TMS**).

- <sup>n</sup> Get Conference objects with default values for Conference properties defined in Cisco TMS by using the **GetDefaultConference** function.
- <sup>n</sup> Retrieve existing conferences by using **GetConferenceById**, **GetConferenceIdByExternalId** or **GetRecurrentConferenceById**.
- **B** Save changes to a conference by editing the conference properties and using the function **SaveConference**. This will save the conference to Cisco TMS if the properties validate. If not, an exception will be raised.
- <sup>n</sup> Delete a conference by using **DeleteConferenceById**. Beware that conference participants will be disconnected if the conference is deleted while it is active or connected.
- <sup>n</sup> Add recording to a conference by using **GetRecordingAliases** to get information about a user's recording aliases and use this information to add recording participant(s) to the conference.

### <span id="page-16-0"></span>**Replication pattern**

The APIs can be used in conjunction with external booking applications that have their own reservation database. There are three main components.

### <span id="page-16-1"></span>**Import**

The API can automate importing systems from Cisco TMS into a third-party application, or this can be initiated by the user via a GUI.

Get a list of available systems in Cisco TMS by using either of the following from the remote setup API:

- <sup>n</sup> **GetSystems**
- <sup>n</sup> **GetSystemsForUser**

These functions return lists of TMSSystem objects, and information such as the ID of the system, for use by a third party application. GetSystems will return all systems in Cisco TMS, while GetSystemsForUser will return only the systems the user has booking privileges for. If the external application controls system access, use GetSystems and filter the systems in the application.

#### <span id="page-16-2"></span>**Replication**

External booking systems can keep track of booking transactions on the Cisco TMS server, and replicate bookings made using Cisco TMS. This part does not apply to external GUI front ends that do not have their own reservation database.

Get a list of transactions listed by transaction ID by using the GetTransactionsSince function. All conferences have a transaction ID property

The list of transactions contains:

- The transaction type (*New*, *Update*, and *Delete*)
- <sup>n</sup> An associated conference ID.

Use **GetConferenceById** to get an updated Conference object – and update the conference with the external source. The current transaction ID should then be updated to the last conference's TransactionId.

#### <span id="page-16-3"></span>**Booking**

The API allows you to forward booking requests from an external booking system to Cisco TMS, and reserve the resources there.

- **EXECO** Conference objects with default values for Conference properties defined in Cisco TMS by using **GetDefaultConference**.
- n Retrieve saved conferences by using one of the following functions:
	- <sup>l</sup> **GetConferenceById**
	- <sup>l</sup> **GetConferenceIdByExternalId**
	- <sup>l</sup> **GetRecurrentConferenceById**
- <sup>l</sup> **GetConferencesForUser**
- <sup>l</sup> **GetConferencesForSystems**
- <sup>n</sup> Save changes to a conference, by editing the conference properties and use function **SaveConference**. This will save the conference to Cisco TMS if the validation of the properties is OK. If not, an exception will be raised.
- <sup>n</sup> Delete a conference by using the **DeleteConferenceById** function. Note that conference participants will be disconnected if the conference is deleted while it is active or connected.

### <span id="page-17-0"></span>**Availability**

The API allows you to display reservations from theCisco TMS internal reservation database.

## <span id="page-18-0"></span>**Known limitations**

#### <span id="page-18-1"></span>**No support for setup and teardown buffers**

Using Cisco TMSBA is not currently compatible with the use of setup/teardown buffers in Cisco TMS scheduling.

#### <span id="page-18-2"></span>**Unused values**

The following values are present in the API, but not in use:

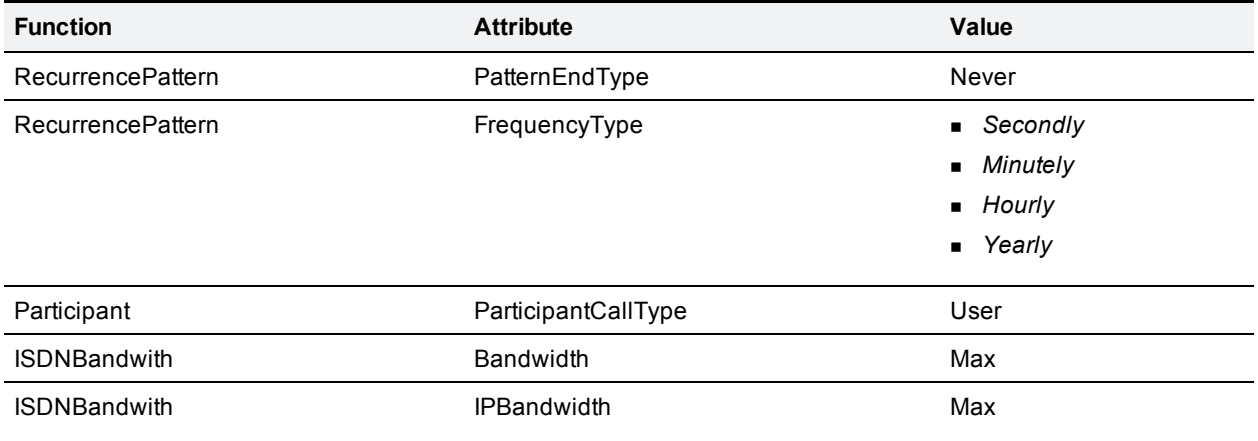

### <span id="page-19-0"></span>**Remote setup API reference**

The remote setup API accommodates the setup of users and systems prior to using the Booking API.

In this chapter:

- **n** The [TMSSystem](#page-20-0) [object](#page-20-0)
- **n** The [TMS](#page-23-0) [user](#page-23-0) [object](#page-23-0)
- [Remote](#page-24-0) [Setup](#page-24-0) [API](#page-24-0) [functions](#page-24-0)

## <span id="page-20-0"></span>**TMSSystem object**

The TMSSystem object contains information about a system in Cisco TMS. This object is used to read information, as the remote setup API does not support updating system information in Cisco TMS.

Use this object to import the required information into the third party application. The **SystemId** is required to connect the application entity with the system in Cisco TMS. In addition other information can be imported and shown for informative purposes, for example the name of the system.

### <span id="page-20-1"></span>**TMSSystem**

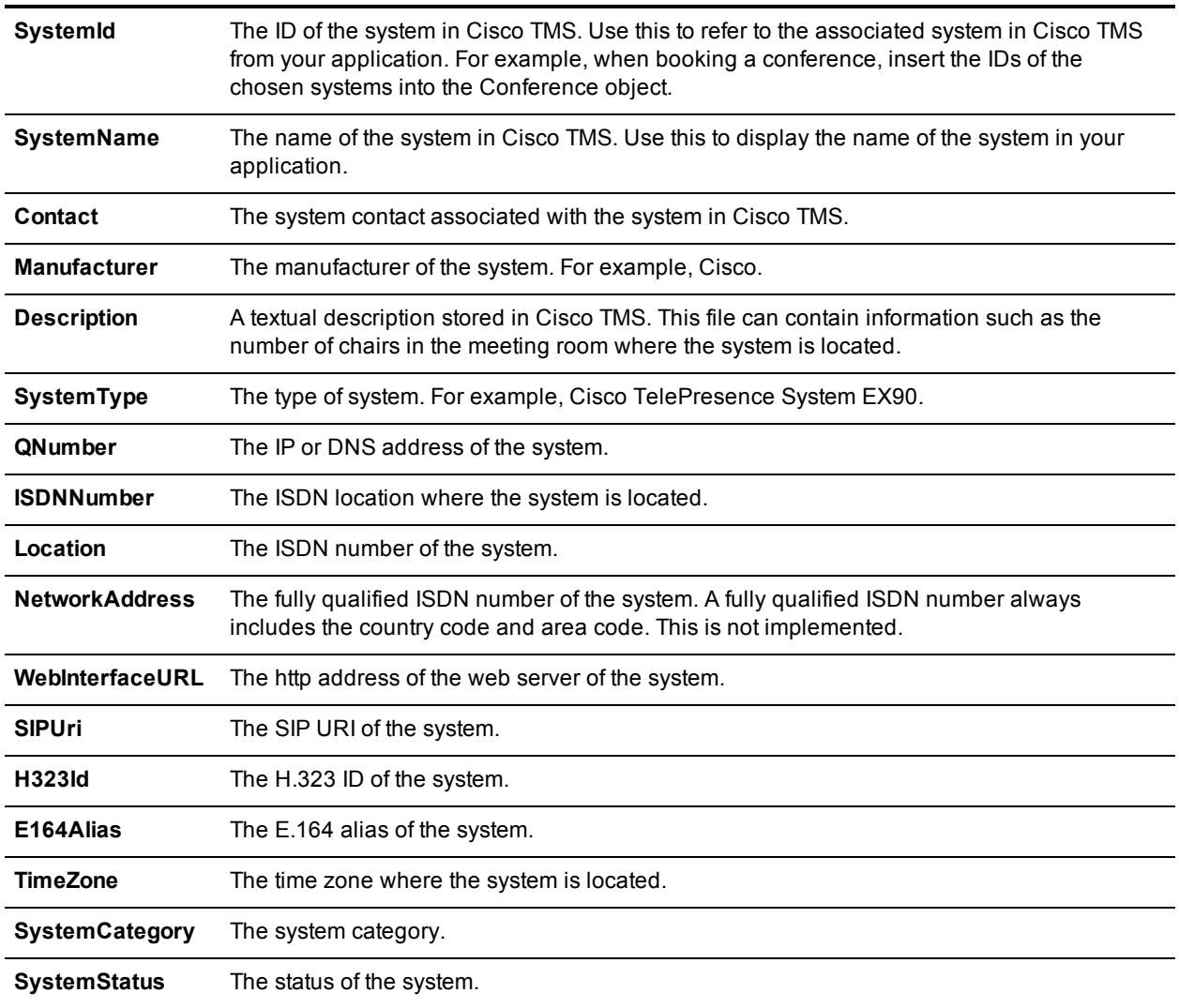

#### <span id="page-21-0"></span>**TimeZone**

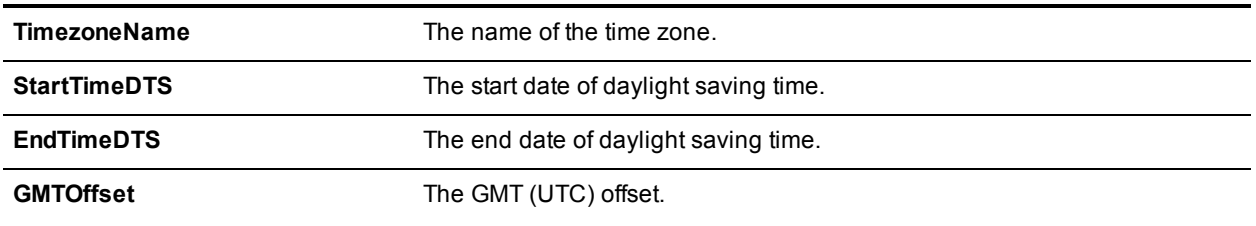

#### <span id="page-21-1"></span>**SystemCategory**

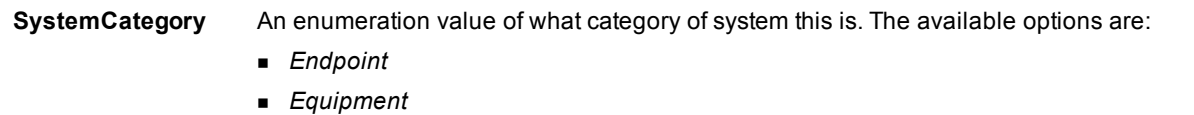

- <sup>n</sup> *Room*
- **n** *Recording*

#### <span id="page-21-2"></span>**SystemStatus**

**SystemStatus** An enumeration with the status of the system when this function is call. Note that the status of the system can change frequently. The possible values are:

- <sup>n</sup> *Alive*
- <sup>n</sup> *Idle*
- <sup>n</sup> *InCall*
- <sup>n</sup> *NoResponse*
- <sup>n</sup> *Unknown*

### <span id="page-21-3"></span>**TMSSystem object XML**

The XML below describes the TMSSystem object. Following the XML is a description of the elements and what information each element it contains. Note that as all fields are not required, the output may contain less system information than the object can hold.

```
<TMSSystem>
   <SystemId>long</SystemId>
   <SystemName>string</SystemName>
   <Contact>string</Contact>
   <Manufacturer>string</Manufacturer>
   <Description>string</Description>
   <SystemType>string</SystemType>
   <NetworkAddress>string</NetworkAddress>
    <Location>string</Location>
    <ISDNNumber>string</ISDNNumber>
```

```
<QNumber>string</QNumber>
<WebInterfaceURL>string</WebInterfaceURL>
<SIPUri>string</SIPUri>
<H323Id>string</H323Id>
<E164Alias>string</E164Alias>
<TimeZone>
    <TimezoneName>string</TimezoneName>
    <StartTimeDTS>string</StartTimeDTS>
    <EndTimeDTS>string</EndTimeDTS>
    <GMTOffset>string</GMTOffset>
</TimeZone>
<SystemCategory>
    <systemCategory>Endpoint or Equipment or Room or Recording</systemCategory>
</SystemCategory>
<SystemStatus>
    <SystemStatus>Alive or Idle or InCall or NoResponse or Unknown</SystemStatus>
</SystemStatus></TMSSystem>
```
## <span id="page-23-0"></span>**TMS user object**

The Cisco TMS user object contains information about Cisco TMS users. Use this object to access information about users in Cisco TMS. The XML document below describes the User object. Following the XML is a description of the elements and what information each element it contains.

#### <span id="page-23-1"></span>**User**

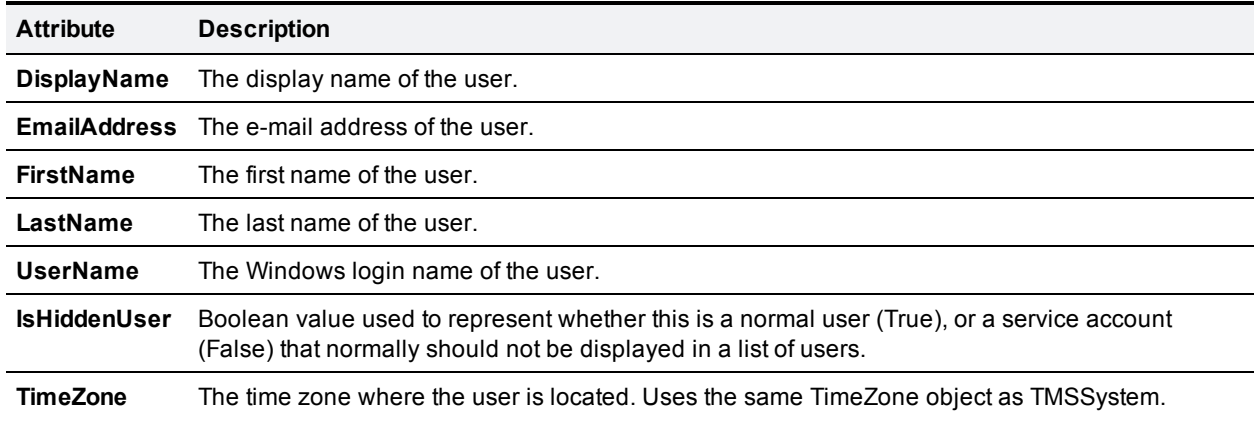

### <span id="page-23-2"></span>**TMS user object XML**

```
<User>
   <DisplayName>string</DisplayName>
   <EmailAddress>string</EmailAddress>
   <FirstName>string</FirstName>
   <LastName>string</LastName>
   <UserName>string</UserName>
   <IsHiddenUser>boolean</IsHiddenUser>
    <TimeZone>
        <TimezoneName>string</TimezoneName>
        <StartTimeDTS>string</StartTimeDTS>
        <EndTimeDTS>string</EndTimeDTS>
        <GMTOffset>string</GMTOffset>
    </TimeZone>
```

```
</User>
```
### <span id="page-24-0"></span>**Remote Setup API functions**

<span id="page-24-1"></span>This reference section describes all the available functions of the remote setup API.

#### **DisableConferenceAPIUser**

This function is used to disable a ConferenceAPI user. E-mail notifications for the user are disabled, and the user is removed from all groups in Cisco TMS except the Users group. This is done to keep references valid. Executing this function requires Cisco TMS Site Administrator privileges.

This function is typically used during uninstall procedures.

**Supported parameters:**

**userName** The full username of the user to delete in NT4 style (domain\username).

<span id="page-24-2"></span>**Returned data:** None.

#### **GenerateConferenceAPIUser**

This function generates a Cisco TMS Booking API account in the default user container on the Cisco TMS server, including registering the user in Cisco TMS. It is typically used during installation/setup procedures.

The user will be:

- $\blacksquare$  Hidden from normal user lists.
- **Added to the Site Administrator Group.**
- <sup>n</sup> Configured to receive e-mail event scheduling notifications for all creation/update/deletions of bookings. These are typically used for updating the external booking system with changes done on the Cisco TMS server.

In order for the function to complete, the current user must be:

- A Cisco TMS Site Administrator
- A local computer administrator

#### **Supported parameters:**

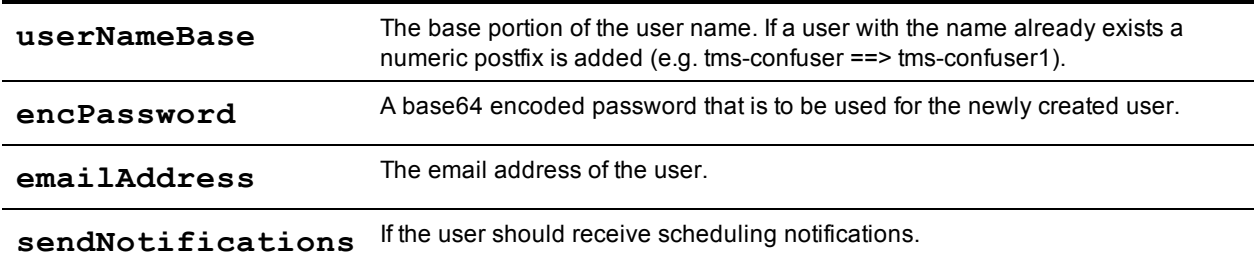

**Returned data:** The username of the created user (NT4 domain/username style).

#### <span id="page-25-0"></span>**GetSystemById**

This function returns information about a specific system. If the system is not found, this causes an error.

**Supported parameters:**

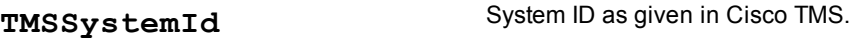

**Returned data:** A TMSSystem object.

<span id="page-25-1"></span>If the provided ID does not exist, this will cause an error. See the section [Error](#page-43-0) [codes](#page-43-0) [and](#page-43-0) [error](#page-43-0) [handling](#page-43-0).

#### **GetSystems**

This function returns all endpoints and rooms registered in Cisco TMS. Note that network systems, such as a Cisco TelePresence MCU, are not returned since they are normally not booked by the users, but are added to the conference by Cisco TMS if required.

Typically used during setup of resources in the external booking system to connect resources in Cisco TMS with resources in the external booking system.

**Supported parameters:** None

<span id="page-25-2"></span>**Returned data:** An array of TMSSystem objects.

#### **GetSystemsForUser**

This function returns all endpoints and rooms that can be booked by the current user, the account credentials are used to communicate with Cisco TMSBA.

Note that network systems, such as a Cisco TelePresence MCU, are not returned since they are normally not booked by the users, but are added to the conference by Cisco TMS if required.

Typically used in the external booking system to list Cisco TMS resources in external booking system.

**Supported parameters:** None.

<span id="page-25-3"></span>**Returned data:** An array of TMSSystem objects.

#### **IsAlive**

This function checks the connection to the web services of Cisco TMS.

It is typically used during installation to check the URL to this web service.

**Supported parameters:** None

<span id="page-25-4"></span>**Returned data:** A boolean value true/false, which is *true* if the connection works.

#### **GetUsers**

This function returns all users registered in Cisco TMS.

This function is typically used in the front-end GUI to provide a list of Cisco TMS users, and can filter output from the Cisco TMSBA based on users from this output.

**Supported parameters:** None.

<span id="page-26-0"></span>**Returned data:** An array of User objects.

#### **IsLocalAdmin**

This function checks whether the current user can create local or Active Directory accounts in the default user container on the Cisco TMS server.

This is typically used during installation to check whether the user installing the integration has sufficient access to Active Directory. This function must return *True* in order for the GenerateConferenceAPIUser function to succeed.

**Supported parameters:** None.

<span id="page-26-1"></span>**Returned data:** A boolean value true/false, which is *true* if the user is a local administrator.

#### **IsTMSServiceUser**

This function is used to check whether the current user is flagged as an Exchange Integration user and has access to book on behalf of other users.

This is typically used during installation to check whether the user installing the integration has sufficient access permissions for the Cisco TMS server.

**Supported parameters:** None.

<span id="page-26-2"></span>**Returned data:** A boolean value true/false, which is *true* if the user is a Cisco TMS service user.

#### **IsTMSSiteAdmin**

This function checks whether the current user is a member of the Cisco TMS Site Administrators group.

This is typically used during installation to check whether the user installing the integration has enough access towards the Cisco TMS server. This function should return True in order for the **GenerateConferenceAPIUser** function to succeed.

**Supported parameters:** None.

**Returned data:** A boolean value *true*/*false*, which is *true* if the user is a Cisco TMS Site Administrator.

## <span id="page-27-0"></span>**Booking API reference**

The booking API lets you schedule conferences in Cisco TMS using a third-party client, and replicate existing bookings between the two. This chapter is a reference to the conference object and to all available functions and parameters.

In this chapter:

- [Conference](#page-28-0) [object](#page-28-0) described and explained
- **[Booking](#page-38-0) [API](#page-38-0) [functions](#page-38-0)**

### <span id="page-28-0"></span>**Conference object**

This object can be used to read and write

- <sup>n</sup> Conference properties such as **Start Time**, **End Time**, **Conference Title**, and **Conference Password**.
- <sup>n</sup> Conference call-related values such as **Bandwidth**, **Picture mode**, and **Encryption mode**.

All conference resources, including video participants, audio participants, phone book participants, external participants and so on, are held in this object, together with the call route for connecting the resources. You also use the Conference object to define the conference type, that is, how the conference should be connected.

Conference data can be saved/updated, and handled by Cisco TMS using the **SaveConference** function described below.

### <span id="page-29-0"></span>**Conference**

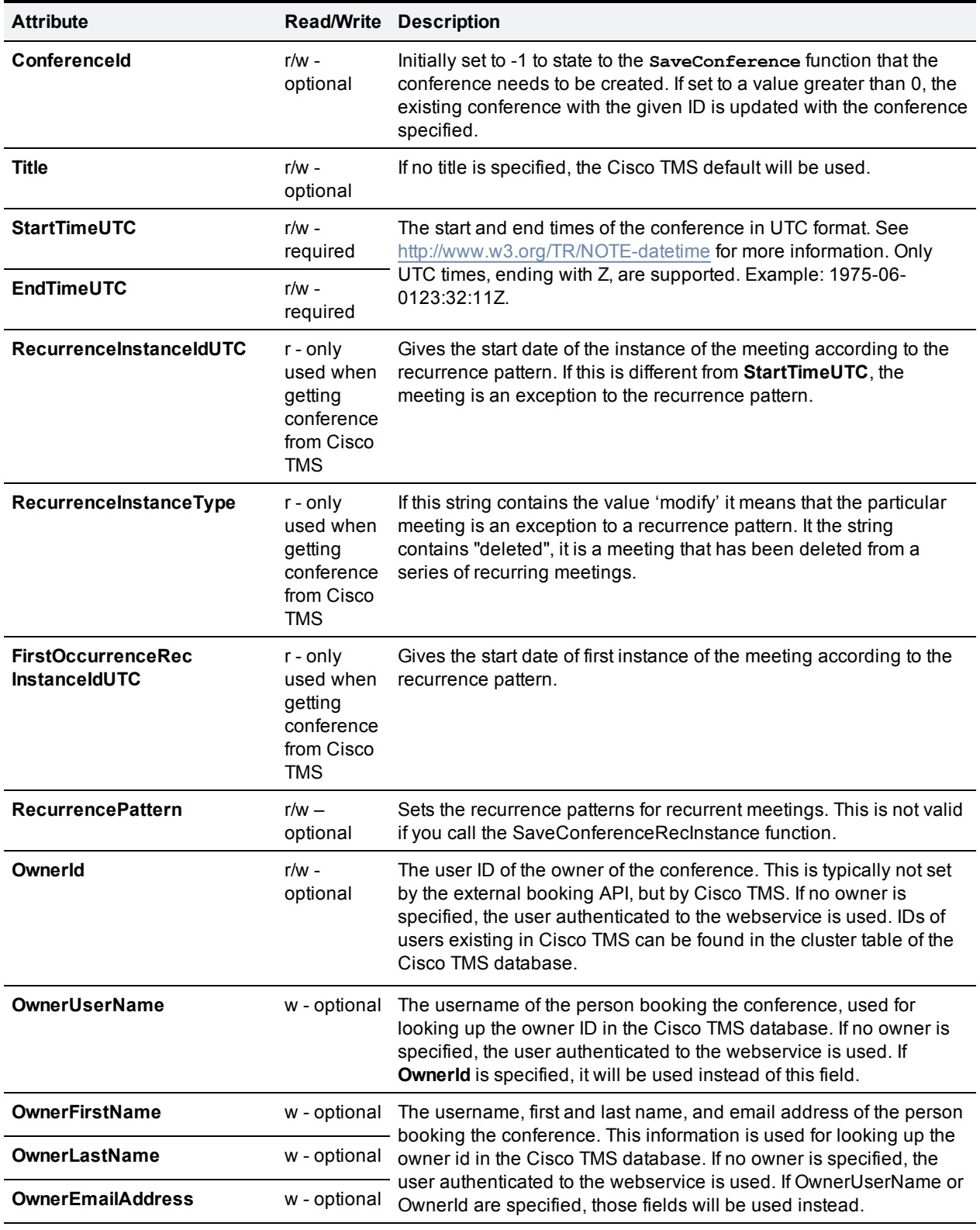

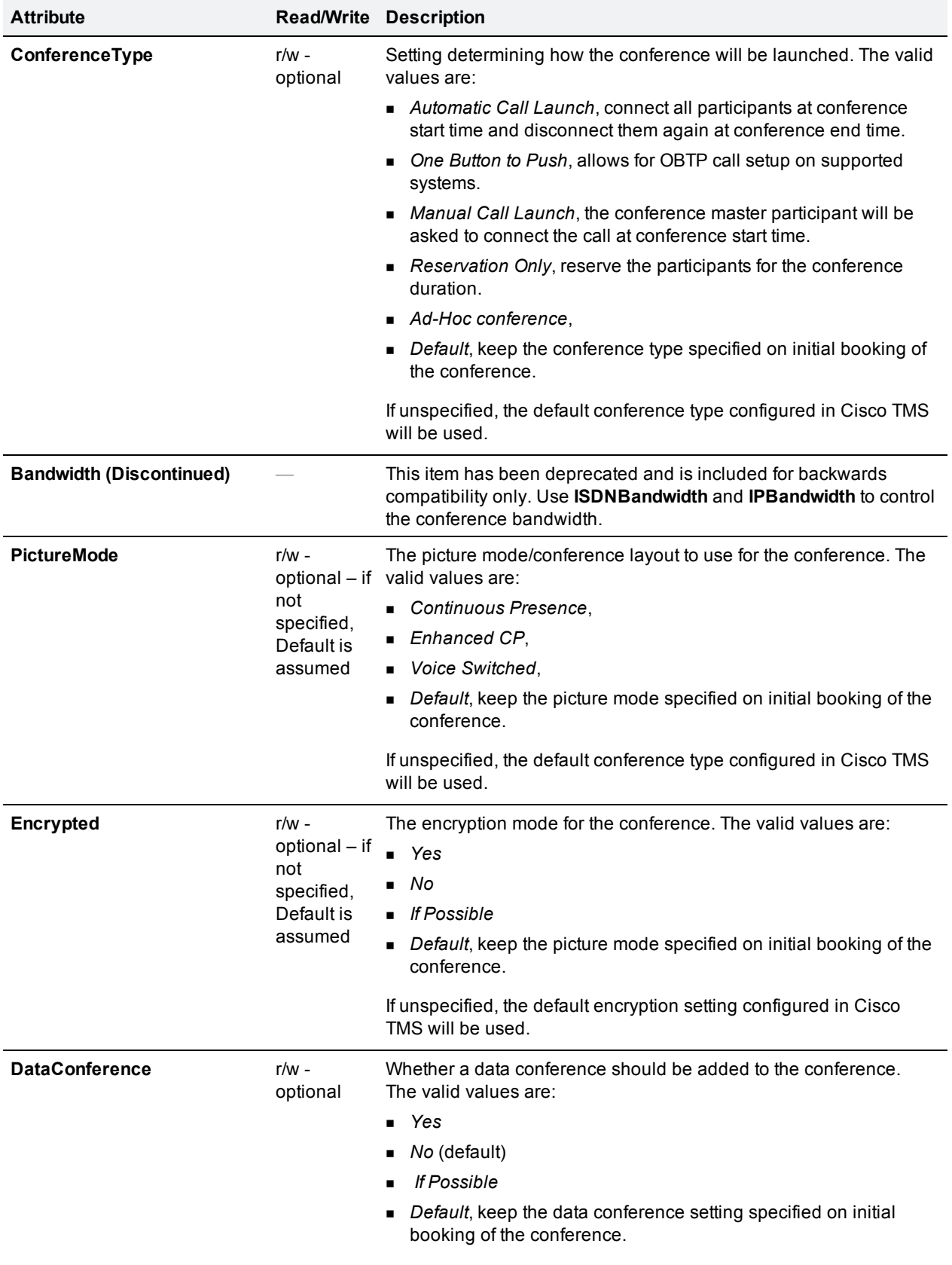

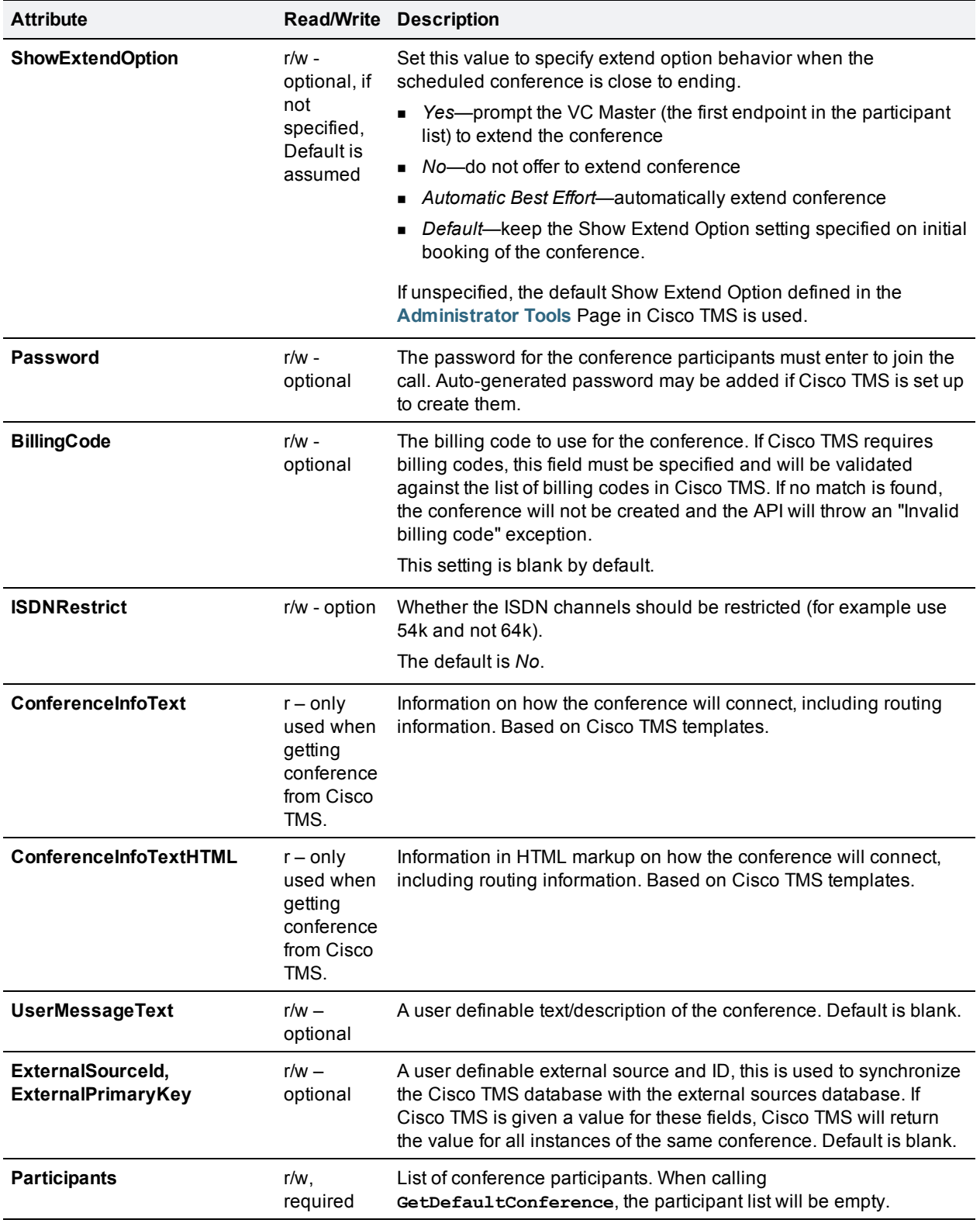

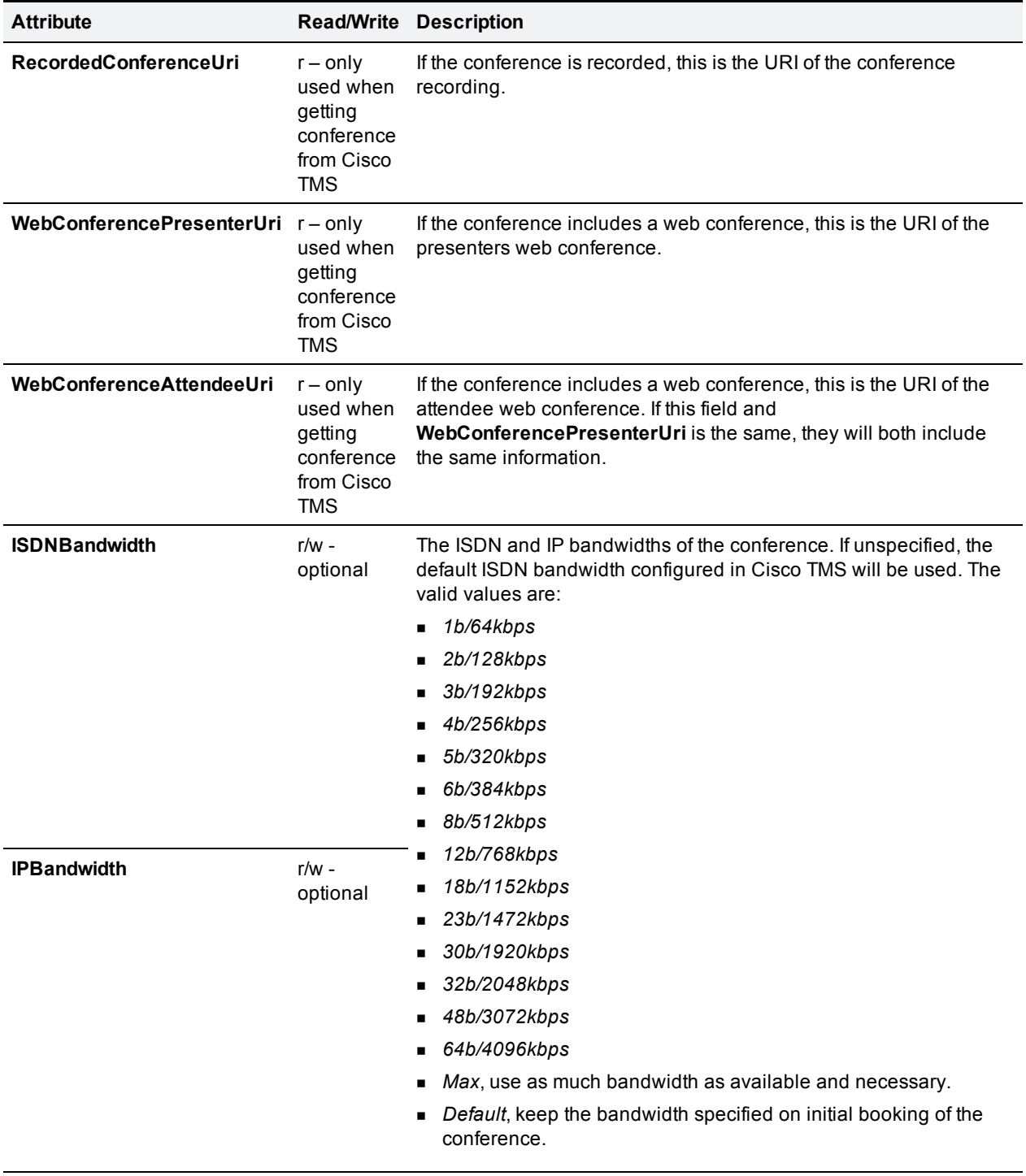

### <span id="page-33-0"></span>**Participant**

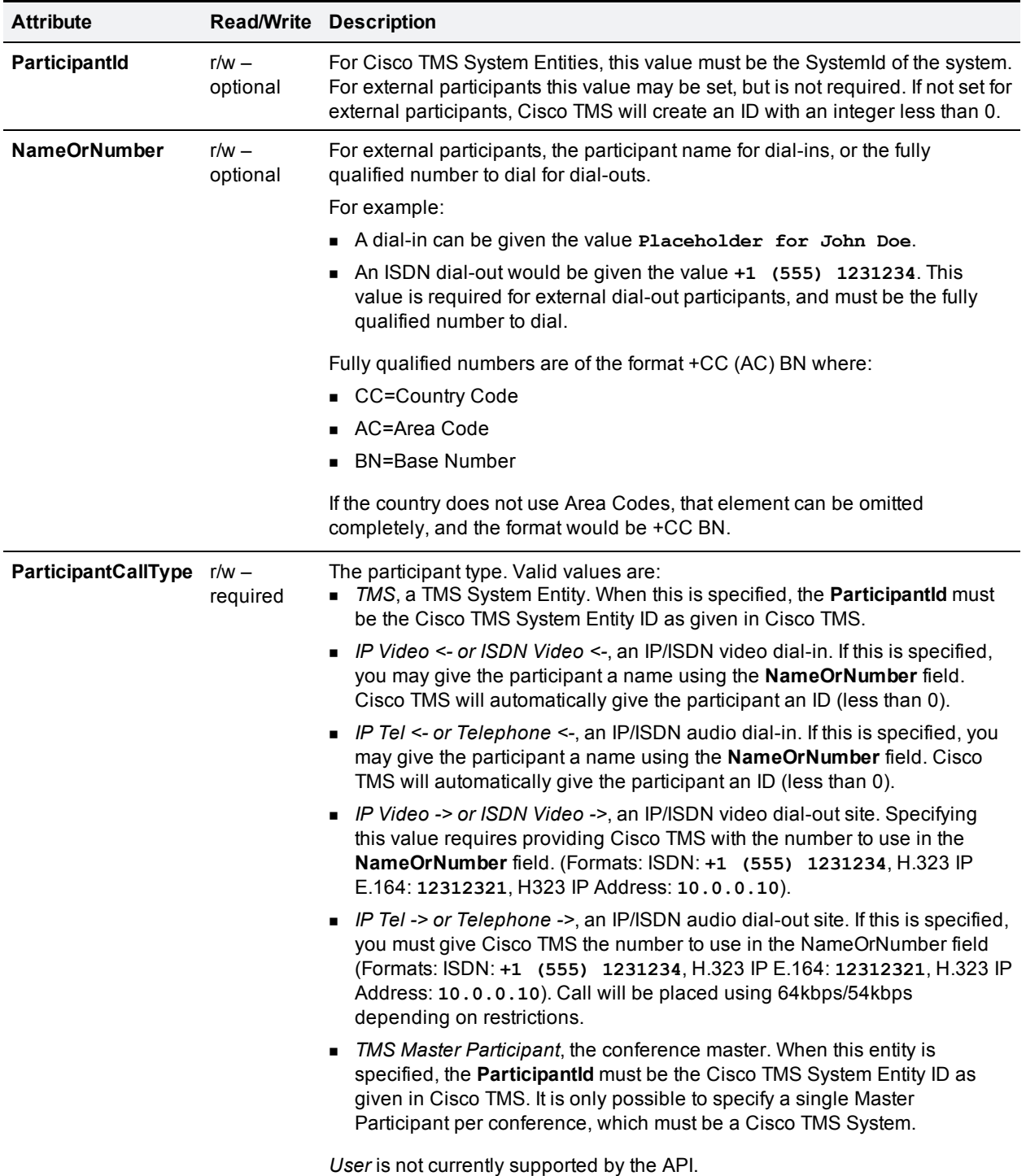

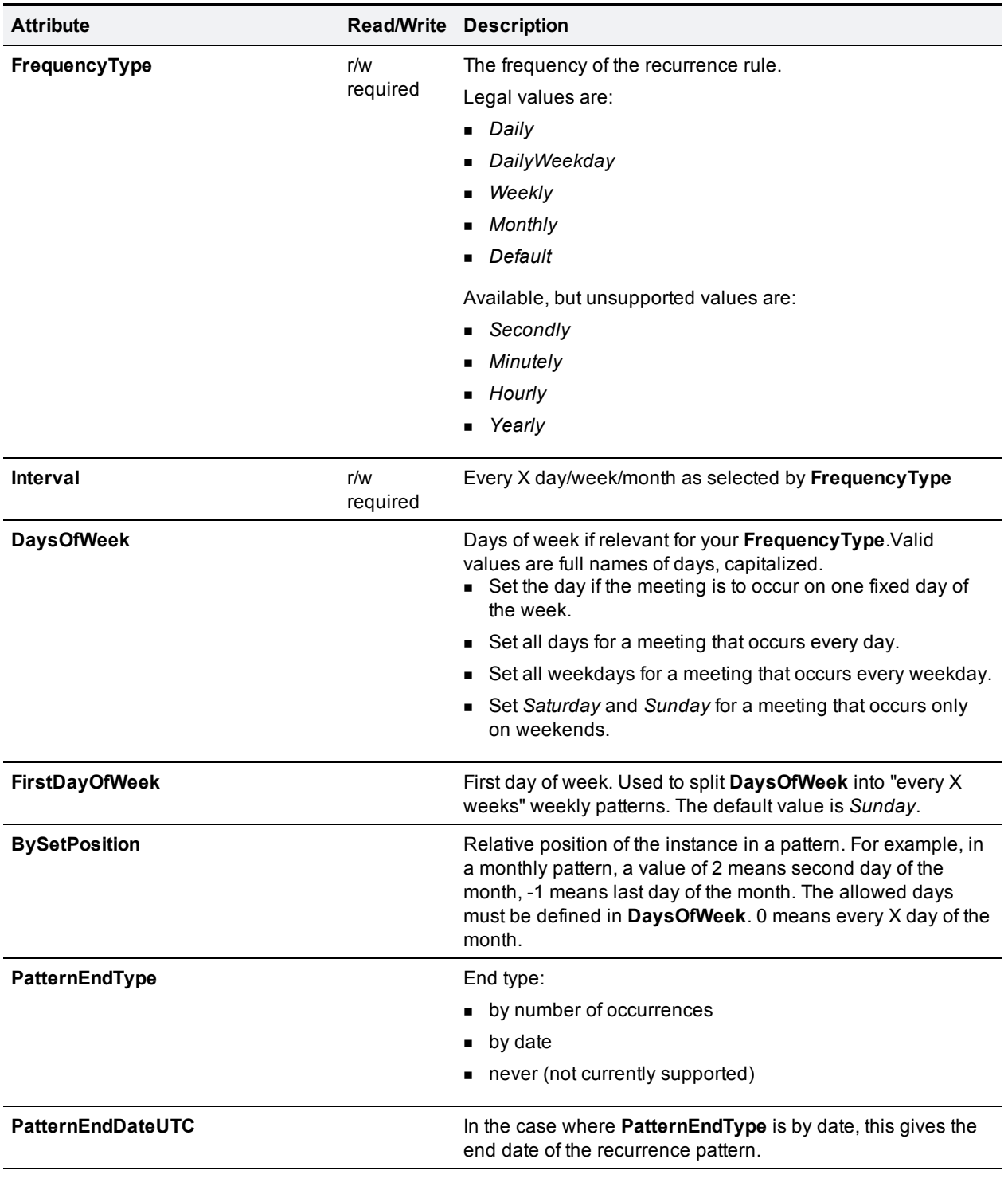

### <span id="page-34-0"></span>**RecurrencePattern**

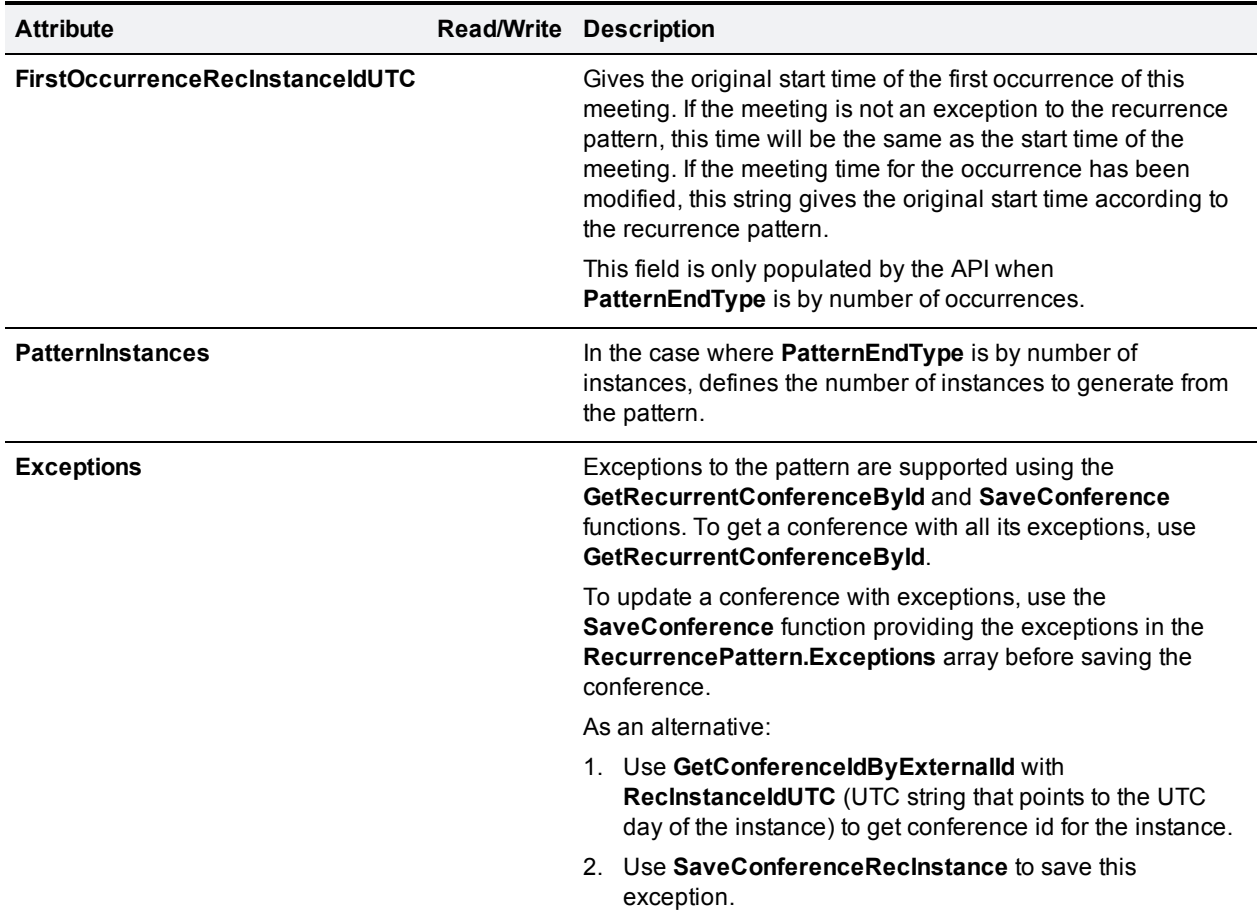

#### <span id="page-35-0"></span>**ISDNBandwidth**

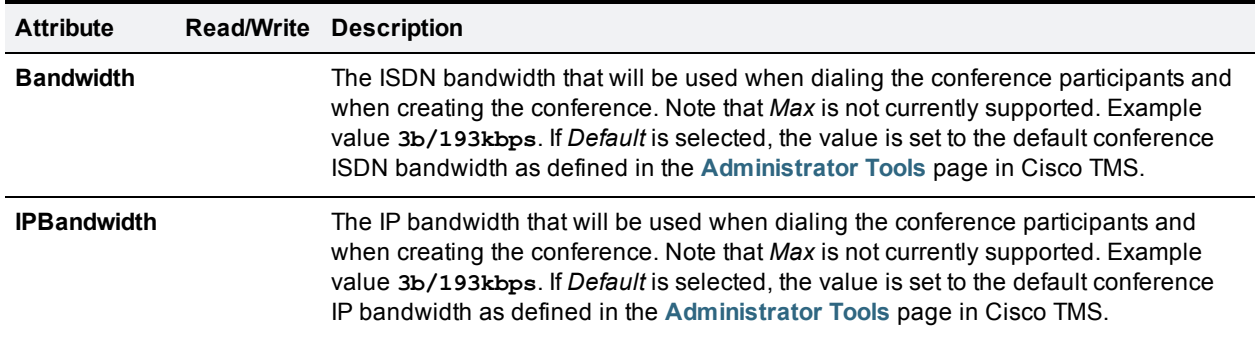

### <span id="page-35-1"></span>**Conference object XML**

The XML document below describes the Conference object.

```
<Conference>
      <ConferenceId>int</ConferenceId>
```

```
<Title>string</Title>
       <StartTimeUTC>string</StartTimeUTC>
       <EndTimeUTC>string</EndTimeUTC>
       <RecurrenceInstanceIdUTC>string</RecurrenceInstanceIdUTC>
       <RecurrenceInstanceType>string</RecurrenceInstanceType>
       <FirstOccurrenceRecInstanceIdUTC>string</FirstOccurrenceRecInstanceIdUTC>
       <RecurrencePattern>
               <FrequencyType>Daily or DailyWeekday or Weekly or Monthly or Yearly or Secondly or
Minutely or Hourly or Default</FrequencyType>
               <Interval>int</Interval>
               <DaysOfWeek>
               <DayOfWeek>Sunday or Monday or Tuesday or Wednesday or Thursday or Friday or
Saturday</DayOfWeek>
               <DayOfWeek>Sunday or Monday or Tuesday or Wednesday or Thursday or Friday or
Saturday</DayOfWeek>
               </DaysOfWeek>
               <FirstDayOfWeek>Sunday or Monday or Tuesday or Wednesday or Thursday or Friday or
Saturday</FirstDayOfWeek>
               <BySetPosition>int</BySetPosition>
               <PatternEndType>EndByDate or EndByInstances or EndNever or Default</PatternEndType>
               <PatternEndDateUTC>string</PatternEndDateUTC>
               <FirstOccurrenceRecInstanceIdUTC>string</FirstOccurrenceRecInstanceIdUTC>
               <PatternInstances>int</PatternInstances>
               <Exceptions>
                       <RecurrenceException xsi:nil="true" /><RecurrenceException xsi:nil="true" />
               </Exceptions>
       </RecurrencePattern>
       <OwnerId>long</OwnerId>
       <OwnerUserName>string</OwnerUserName>
       <OwnerFirstName>string</OwnerFirstName>
       <OwnerLastName>string</OwnerLastName>
       <OwnerEmailAddress>string</OwnerEmailAddress>
       <ConferenceType>Reservation Only or Automatic Call Launch or Manual Call Launch or
Default or Ad-Hoc conference or One Button To Push</ConferenceType>
       <Bandwidth>1b/64kbps or 2b/128kbps or 3b/192kbps or 4b/256kbps or 5b/320kbps or
6b/384kbps or 8b/512kbps or 12b/768kbps or 18b/1152kbps or 23b/1472kbps or
30b/1920kbps or 32b/2048kbps or 48b/3072kbps or 64b/4096kbps or Max or
Default</Bandwidth>
       <PictureMode>Continuous Presence or Enhanced CP or Voice Switched or
Default</PictureMode>
       <Encrypted>Yes or No or If Possible or Default</Encrypted>
       <DataConference>Yes or No or If Possible or Default</DataConference>
       <ShowExtendOption>Yes or No or Default or AutomaticBestEffort</ShowExtendOption>
       <Password>string</Password>
       <BillingCode>string</BillingCode>
       <ISDNRestrict>boolean</ISDNRestrict>
       <ConferenceInfoText>string</ConferenceInfoText>
       <UserMessageText>string</UserMessageText>
       <ExternalSourceId>string</ExternalSourceId>
       <ExternalPrimaryKey>string</ExternalPrimaryKey>
       <Participants>
               <Participant>
                       <ParticipantId>int</ParticipantId>
                       <NameOrNumber>string</NameOrNumber>
                       <ParticipantCallType>TMS or IP Video <- or IP Tel <- or ISDN Video <- or Telepho
<- or IP Video -> or IP Tel -> or ISDN Video -> or Telephone -> or Directory or User
or SIP <- or SIP -> or 3G <- or 3G -> or TMS Master Participant</ParticipantCallType>
```

```
</Participant>
               <Participant>
                       <ParticipantId>int</ParticipantId>
                       <NameOrNumber>string</NameOrNumber>
                       <ParticipantCallType>TMS or IP Video <- or IP Tel <- or ISDN Video <- or Telepho
<- or IP Video -> or IP Tel -> or ISDN Video -> or Telephone -> or Directory or User
or SIP <- or SIP -> or 3G <- or 3G -> or TMS Master Participant</ParticipantCallType>
               </Participant>
       </Participants>
       <RecordedConferenceUri>string</RecordedConferenceUri>
       <WebConferencePresenterUri>string</WebConferencePresenterUri>
       <WebConferenceAttendeeUri>string</WebConferenceAttendeeUri>
       <ISDNBandwidth>
              <Bandwidth>1b/64kbps or 2b/128kbps or 3b/192kbps or 4b/256kbps or 5b/320kbps or
6b/384kbps or 8b/512kbps or 12b/768kbps or 18b/1152kbps or 23b/1472kbps or
30b/1920kbps or 32b/2048kbps or 48b/3072kbps or 64b/4096kbps or Max or
Default</Bandwidth>
       </ISDNBandwidth>
       <IPBandwidth>
               <Bandwidth>1b/64kbps or 2b/128kbps or 3b/192kbps or 4b/256kbps or 5b/320kbps or
6b/384kbps or 8b/512kbps or 12b/768kbps or 18b/1152kbps or 23b/1472kbps or
30b/1920kbps or 32b/2048kbps or 48b/3072kbps or 64b/4096kbps or Max or
Default</Bandwidth>
      </IPBandwidth>
</Conference>
```
### <span id="page-38-0"></span>**Booking API functions**

<span id="page-38-1"></span>This reference section describes all the available functions of the booking API.

#### **DeleteConferenceById**

Deletes a conference with the given ConferenceId (as defined in Cisco TMS). If the conference is part of a recurring series, the whole series will be deleted.

**Supported parameters:**

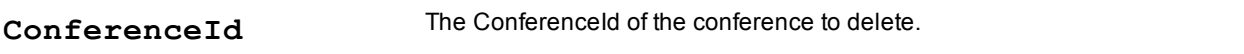

**Returned data:** Nothing.

<span id="page-38-2"></span>If the provided ID does not exist, this will cause an error. See the section [Error](#page-43-0) [codes](#page-43-0) [and](#page-43-0) [error](#page-43-0) [handling](#page-43-0).

#### **DeleteConferenceRecInstanceById**

Deletes an occurrence of a recurring conference with the given ConferenceId (as defined in Cisco TMS). This function is typically used when deleting a single meeting in a recurring series.

#### **Supported parameters:**

**ConferenceId** The ConferenceId of the conference to delete.

**Returned data:** Nothing.

<span id="page-38-3"></span>If the provided ID does not exist, this will cause an error. See the section [Error](#page-43-0) [codes](#page-43-0) [and](#page-43-0) [error](#page-43-0) [handling](#page-43-0).

#### **EndConferenceById**

Ends an ongoing conference with the given **ConferenceId** (as defined in Cisco TMS). The conference will be set to *Finished*, and the end time will be set to the time of execution of the function. This function is typically used to end a running conference from a third party front-end GUI. The function will fail with an error if the conference has not yet started.

#### **Supported parameters:**

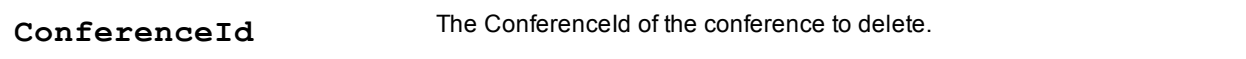

#### **Returned data:** Nothing.

<span id="page-38-4"></span>If the provided ID does not exist, this will cause an error. See the section [Error](#page-43-0) [codes](#page-43-0) [and](#page-43-0) [error](#page-43-0) [handling](#page-43-0).

#### **GetConferenceById**

Get the available information about a particular conference.

**Supported parameters:**

**ConferenceId** The ID of the conference (Based on Cisco TMS IDs)

**Returned data:** A Conference object based on the **ConferenceId**.

<span id="page-39-0"></span>If the provided ID does not exist, this will cause an error. See the section [Error](#page-43-0) [codes](#page-43-0) [and](#page-43-0) [error](#page-43-0) [handling](#page-43-0).

#### **GetRecordingAliases**

**Supported parameters:**

**UserName** The user to retrieve recording alias for. If no UserName is provided (empty string), the logged in user will be used.

**Returned data:** An array of RecordingDevice, where the key is the string representation of a recording device name, or a recording cluster name. The value is an array of AliasInfo for that particular recording device/cluster, holding an AliasId (string) and a SystemId (int) . The AliasId and SystemId can be used to add a recording participant to a conference.

#### <span id="page-39-1"></span>**GetConferencesForUser**

This function returns all conferences owned by a particular user between two dates.

#### **Supported parameters:**

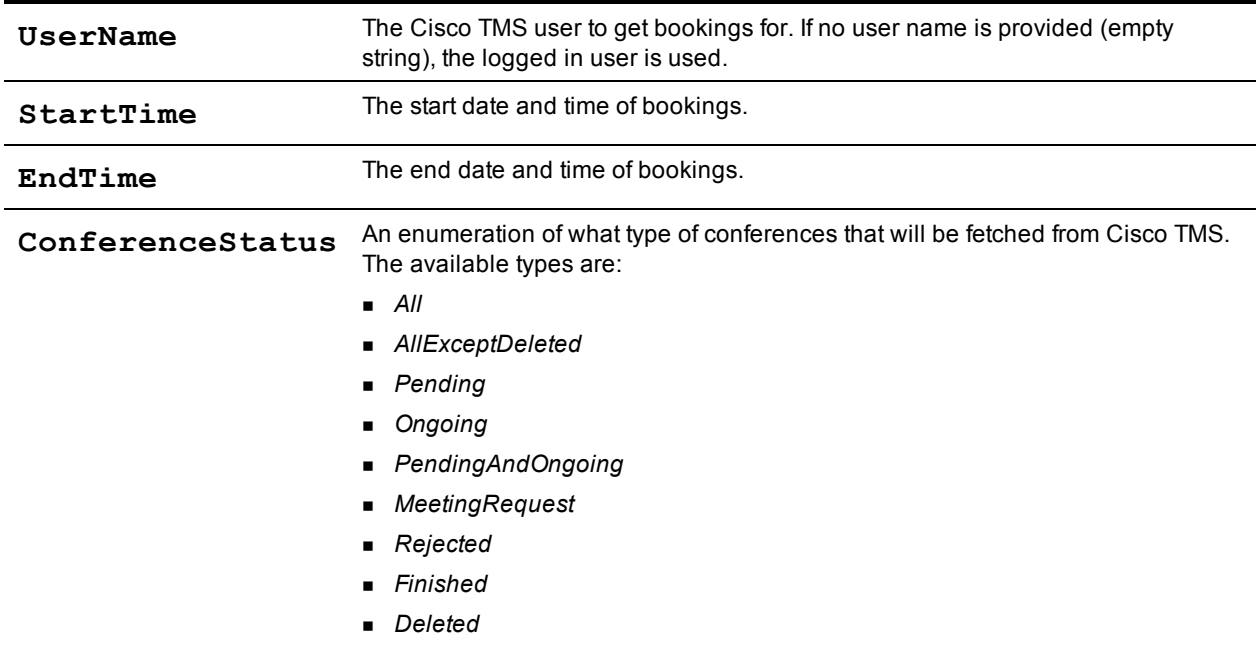

**Returned data:** An array with Conference objects.

#### <span id="page-40-0"></span>**GetConferenceIdByExternalId**

This function is used to look up a conference that has been updated in the external source, and that must be updated in Cisco TMS. The **ExternalSourceId** and **ExternalPrimaryKey** fields must have been provided with the initial performance of the SaveConference function.

This function is typically used when information about a conference reserved in the external application is needed. First this function is call to get the corresponding conference is Cisco TMS. The GetConferenceById is used to get information about the conference from Cisco TMS.

#### **Supported parameters:**

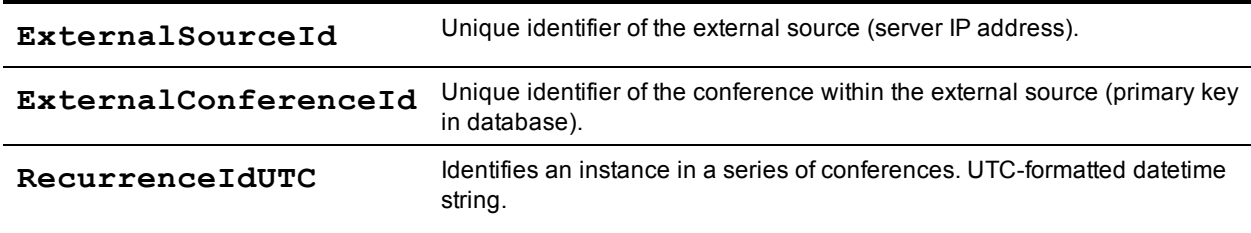

<span id="page-40-1"></span>**Returned data:** A ConferenceId, as defined in Cisco TMS.

#### **GetRecurrentConferenceById**

Returns a Conference object with the given ConferenceId. If the conference is a recurrent conference, existing exceptions to the recurrent series are returned in the RecurrencePattern Exceptions array of the returned Conference object.

#### **Supported parameters:**

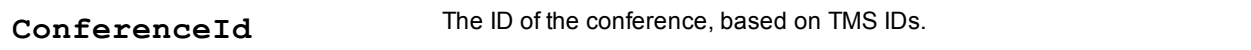

**Returned data:** A Conference object based on the ConferenceId.

<span id="page-40-2"></span>If the provided ID does not exist, this will cause an error. See the section [Error](#page-43-0) [codes](#page-43-0) [and](#page-43-0) [error](#page-43-0) [handling](#page-43-0).

#### **GetConferencesForSystems**

This function returns all conferences for a list of systems between two dates. It is typically used to build a display of resource availability information in external application for a specific system when the external application does not store its own resource availability information.

The function should be used with caution. If a large number of conferences are booked between the two dates in Cisco TMS, it will take a long time to process the result of this function.

#### **Supported parameters:**

SystemIds An array of IDs of the systems, based on Cisco TMS IDs.

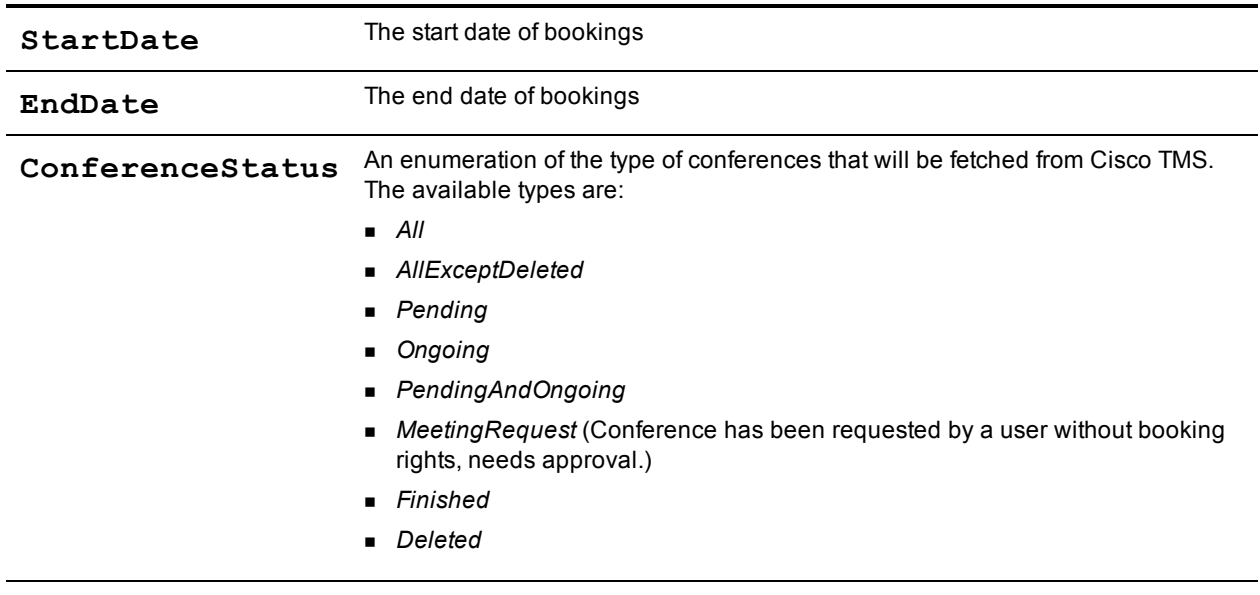

**Returned data:** An array with Conference objects.

<span id="page-41-0"></span>If the provided ID does not exist, this will cause an error. See the section [Error](#page-43-0) [codes](#page-43-0) [and](#page-43-0) [error](#page-43-0) [handling](#page-43-0).

#### **GetDefaultConference**

Creates a default conference object with ID equals -1 based on the conference settings specified in Cisco TMS.

This function is typically used as a basis for new meetings, where all that is needed is to define the start and end time, along with the participants in the conference.

#### **Supported parameters:** None

**Returned data:** A Conference object using the default values defined in Cisco TMS.

- $\blacksquare$  The start time of the conference is set to the current time.
- <sup>n</sup> The end time is set to the start time + **Default Scheduled Call Duration (in minutes)** as configured under **Administrative Tools > Configuration > Conference Settings**.

#### <span id="page-41-1"></span>**GetTransactionsSince**

This function is used to get a list of conference creations, updated and deletions that must be performed in order to keep a mirrored conference database synchronized. The transaction identified as **CurrentTransactionId** will not be included in the array.

**Supported parameters:**

```
CurrentTransactionId The transaction ID of the last committed transaction of the last
                                  synchronization.
```
#### **Returned data:** An array of transactions since the **CurrentTransactionId**.

If the provided ID does not exist, this will cause an error. See the section [Error](#page-43-0) [codes](#page-43-0) [and](#page-43-0) [error](#page-43-0) [handling](#page-43-0).

#### <span id="page-42-0"></span>**SaveConference**

This function saves a conference in Cisco TMS.

- **F** If **ConferenceId** is not set, a new conference is created and saved.
- <sup>n</sup> If **ConferenceId** is set, the existing conference is updated. If the provided ID is incorrect, an error is caused. See the section [Error](#page-43-0) [codes](#page-43-0) [and](#page-43-0) [error](#page-43-0) [handling](#page-43-0).

The function will fail in both of the following scenarios:

- n One or more of the participants are already booked in the same time period.
- A call route is to be made, but no call route could be found.

If this function is performed on a recurring conference, the entire series is affected.

**Supported parameters:**

**Conference** The Conference object to be created/updated.

<span id="page-42-1"></span>**Returned data:** A Conference object updated with actual values saved in Cisco TMS.

#### **SaveConferenceRecInstance**

Saves an instance of a recurring conference in Cisco TMS. Similar to SaveConference.

**Supported parameters:**

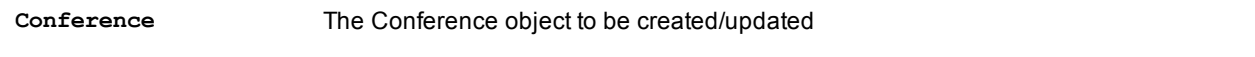

<span id="page-42-2"></span>**Returned data:** A Conference object updated with actual values saved in Cisco TMS.

#### **SaveConferences**

Saves a list of conferences to Cisco TMS, with the option to save either all or none depending on availability information.

Use this function if the recurrence pattern of the Conference object does not support the recurrence model in the external application.

#### **Supported parameters:**

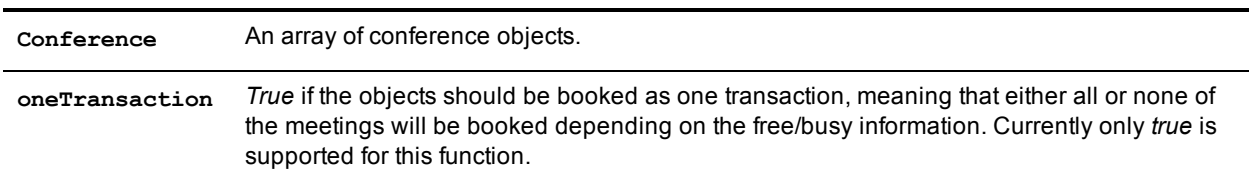

**Returned data:** An array of Conference objects updated with actual values saved in Cisco TMS.

## <span id="page-43-0"></span>**Error codes and error handling**

In this chapter:

- **[Error](#page-44-0) [codes](#page-44-0)**
- **[Error](#page-45-0) [handling](#page-45-0) [example](#page-45-0)**

### <span id="page-44-0"></span>**Error codes**

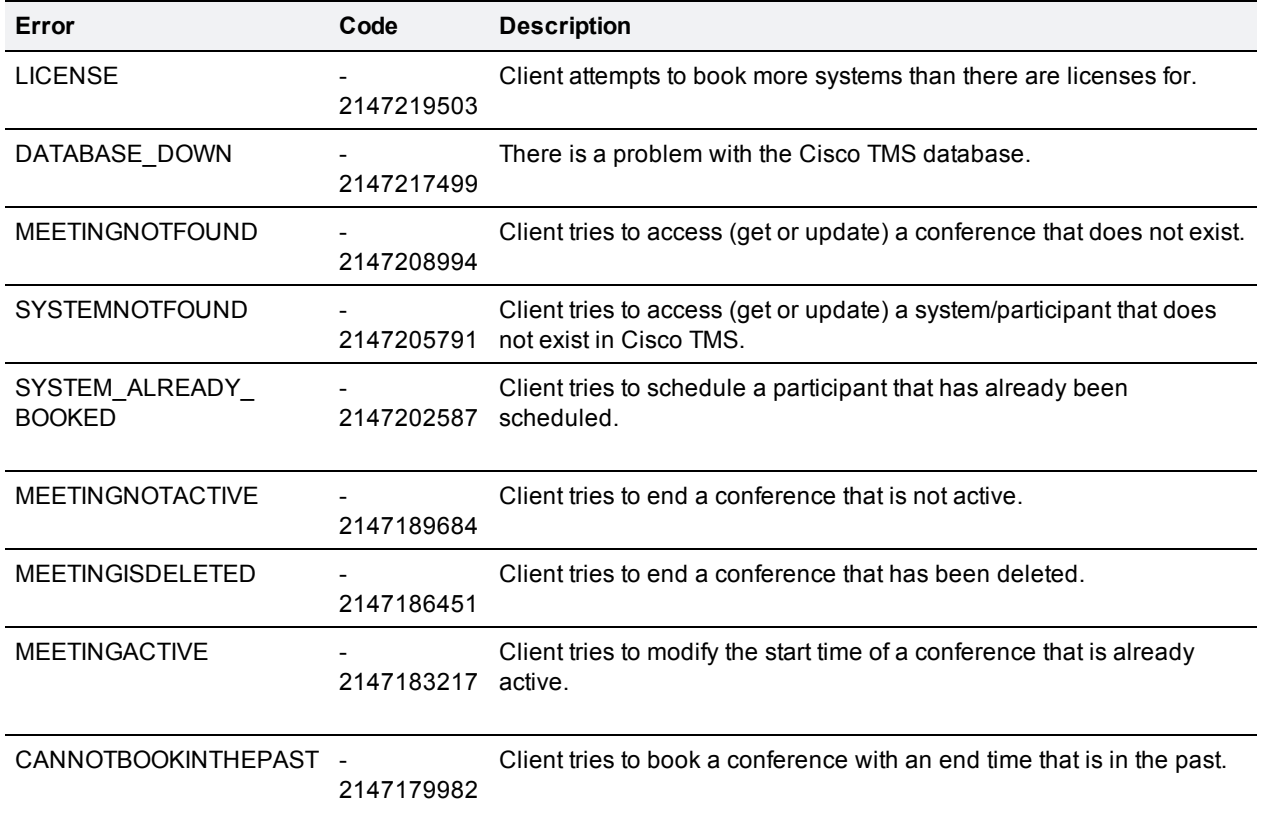

If an exception is thrown, the exception message will contain the reason. If you get an Unspecified Exception/Unspecified Error, this usually means that there is a syntax flaw in the conference sent to the SaveConference function. In such a case, an error description would be given in the Cisco TMS log files (**http://<tms-server address>/tms/data/logs/tmsdebug/log-web.txt**)

### <span id="page-45-0"></span>**Error handling example**

If the Cisco TMS server is operational with the proper licenses, errors are caused by sending the wrong parameters to the API, such as trying to create a booking in the past, or trying to get systems, users, or conferences from Cisco TMS using the wrong ID. When an exception is caught, it is generally an indication that the client call must be changed before it is sent again.

#### <span id="page-45-1"></span>**Exceptions**

All errors generated from the API are SoapExceptions, hence each time a save operation is performed against the API, the code should handle exceptions of type SoapException.

The message field of the exception will contain a string with a description of what went wrong. In many cases, displaying this information to the user will be helpful.

#### <span id="page-45-2"></span>**Code example**

The code shows how to handle errors generated from API calls.

```
// Specify username and password to authenticate to service.
// (Can also be done in web.config)
NetworkCredential credentials = new NetworkCredential("xxx", "yyy", "ZZZ");
BookingService bookingService = new BookingService();
bookingService.Credentials = credentials;
// Set API to use version 9
if (bookingService.ExternalAPIVersionSoapHeaderValue == null)
bookingService.ExternalAPIVersionSoapHeaderValue = new
BookingService.ExternalAPIVersionSoapHeader();
bookingService.ExternalAPIVersionSoapHeaderValue.ClientVersionIn = 9;
// Get a default conference object, where most common values are set
// (using default values specified in TMS)
Conference conference = bookingService.GetDefaultConference();
// Create an array of participants
Participant[] participants = new Participant[2];
// Create the elements of the array (the actual participants)
participants[0] = new Participant();
participants[0].ParticipantCallType = ParticipantType.IPVideo1; // Dial-out video
participants[0].NameOrNumber = "10.47.8.170";
participants[1] = new Participant();
participants[1].ParticipantCallType = ParticipantType.IPVideo1; // Dial-out video
participants[1].NameOrNumber = "10.47.8.171";
// Add the participants to the conference.
conference.Participants = participants;
// Set start date to December 12, 2012
DateTime startTime = new DateTime(2012, 12, 12, 10,00,00);
```

```
DateTime endTime = new DateTime(2012, 12, 12, 11,00,00);
// Save the conference, saving the returned conference (where all values are now
specified)
try
{
conference = bookingService.SaveConference(conference);
}
catch (SoapException e)
{
Console.WriteLine(e.Message);
}
```
<span id="page-46-0"></span>Running this code will output the message: You cannot book a conference in the past.

#### **HTTP error 401**

The server will normally return the HTTP error code 500 Internal Server Error for the SoapExceptions.

If the HTTP error code 401 Unauthorized is received, the user credentials supplied were not authorized to access the server.

## <span id="page-47-0"></span>**Code examples**

This chapter provides examples of how to apply the remote setup API and the booking API in your development.

Code examples are provided in Java and C#.

In this chapter:

- Remote setup API example
- Booking with and without recording participant.

### <span id="page-48-0"></span>**Remote setup API example**

The code snippet below shows how to loop through all systems in Cisco TMS, and display information about each system.

```
// Specify username and password to authenticate to service.
// (Can also be done in web.config)
NetworkCredential credentials = new NetworkCredential("xxx", "yyy", "ZZZ");
RemoteSetupService remoteSetupService = new RemoteSetupService();
remoteSetupService.Credentials = credentials;
// Set API to use version 9
if (remoteSetupService.ExternalAPIVersionSoapHeaderValue == null)
remoteSetupService.ExternalAPIVersionSoapHeaderValue = new
RemoteSetupService.ExternalAPIVersionSoapHeader();
remoteSetupService.ExternalAPIVersionSoapHeaderValue.ClientVersionIn = 9;
// Get all systems from TMS
TMSSystem[] tmsSystems = remoteSetupService.GetSystems();
// Loop through the systems and output information about each system
foreach (TMSSystem tmsSystem in tmsSystems)
{
Console.Out.WriteLine("SystemId: " + tmsSystem.SystemId + " System Name:" +
tmsSystem.SystemName);
}
```
### <span id="page-49-0"></span>**Booking API example**

When using the API as a web reference, the ParticipantsTypes for "IP Video", "ISDN Video" and so on are created as enumerations called **IPTel**, **IPTel1**, and so on. Values ending in 1 are dial-out, values not ending in 1 are dial-ins.

The code snippet below shows how to create a conference to two external participants (specified by IP address). A Cisco TelePresence MCU is required for this call to be saved.

```
// Specify username and password to authenticate to service.
// (Can also be done in web.config)
NetworkCredential credentials = new NetworkCredential("xxx", "yyy", "ZZZ");
BookingService bookingService = new BookingService();
bookingService.Credentials = credentials;
// Set API to use version 9
if (bookingService.ExternalAPIVersionSoapHeaderValue == null)
bookingService.ExternalAPIVersionSoapHeaderValue = new
BookingService.ExternalAPIVersionSoapHeader();
bookingService.ExternalAPIVersionSoapHeaderValue.ClientVersionIn = 9;
// Get a default conference object, where most common values are set
// (using default values specified in Cisco TMS)
Conference conference = bookingService.GetDefaultConference();
// Create an array of participants
Participant[] participants = new Participant[2];
// Create the elements of the array (the actual participants)
participants[0] = new Participant();
participants[0].ParticipantCallType = ParticipantType.IPVideo1; // Dial-out video
participants[0].NameOrNumber = "10.47.8.170";
participants[1] = new Participant();
participants[1].ParticipantCallType = ParticipantType.IPVideo1; // Dial-out video
participants[1].NameOrNumber = "10.47.8.171";
// Add the participants to the conference.
conference.Participants = participants;
// Save the conference, saving the returned conference (where all values are now
specified)
conference = bookingService.SaveConference(conference);
// Output information about the conference.
Console.Out.WriteLine(conference.ConferenceInfoText);
Console.Out.WriteLine(conference.UserMessageText);
```

```
Console.Out.WriteLine(conference.ConferenceId);
```
### <span id="page-50-0"></span>**Booking API example with a recording participant**

The code snippet below show how to create a conference with two participants. One of the participants is a recording participant, the other a video system registered in TMS.

```
// Specify username and password to authenticate to service.
// (Can also be done in web.config)
NetworkCredential credentials = new NetworkCredential("xxx", "yyy", "ZZZ");
BookingService bookingService = new BookingService();
bookingService.Credentials = credentials;
// Set API to use version 9
if (bookingService.ExternalAPIVersionSoapHeaderValue == null)
bookingService.ExternalAPIVersionSoapHeaderValue = new
BookingService.ExternalAPIVersionSoapHeader();
bookingService.ExternalAPIVersionSoapHeaderValue.ClientVersionIn = 9;
// Get a default conference object, where most common values are set
// (using default values specified in TMS)
Conference conference = bookingService.GetDefaultConference();
// Create an array of participants
Participant[] participants = new Participant[2];
// Create the elements of the array (the actual participants)
participants[0] = new Participant();
participants[0].ParticipantCallType = ParticipantType.IPVideo1; // Dial-out video
  participants[0].NameOrNumber = "10.47.8.170";
// get the recording aliases from the service
RecordingDevicd[] recordingDevicesWithAliases =
bookingService.GetRecordingAliases("");
Participant tcs = new Participant();
if (recordingDevicesWithAliases != null && recordingDevicesWithAliases.Count() > 0)
{
    // use the first recording device in the array
    var recordingAlias = recordingDevicesWithAliases.First();
    if (recordingAlias.Value != null && recordingAlias.Value.Count() > 0)
    {
// use the first alias found on the first recording device
AliasInfo aliasInfo = recordingAlias.Value.First();
tcs.ParticipantCallType = ParticipantType.TMS;
tcs.ParticipantId = aliasInfo.SystemId;
tcs.NameOrNumber = aliasInfo.AliasId;
    }
}
participants[1] = tcs;
conference.Participants = participants;
// Save the conference, saving the returned conference (where all values are now
specified)
conference = bookingService.SaveConference(conference);
// Output information about the conference.
Console.Out.WriteLine(conference.ConferenceInfoText);
Console.Out.WriteLine(conference.UserMessageText);
Console.Out.WriteLine(conference.ConferenceId);
```
## <span id="page-51-0"></span>**Bibliography**

#### All product documentation for the latest versions of Cisco TMS can be found at

[http://www.cisco.com/en/US/products/ps11338/tsd\\_products\\_support\\_series\\_home.html](http://www.cisco.com/en/US/products/ps11338/tsd_products_support_series_home.html).

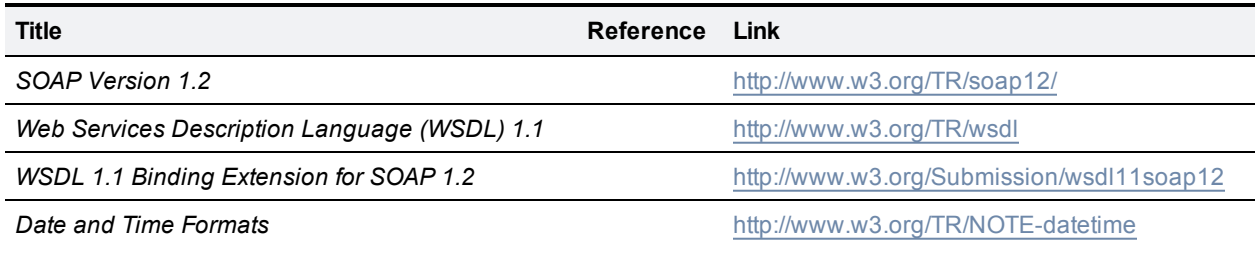

THE SPECIFICATIONS AND INFORMATION REGARDING THE PRODUCTS IN THIS MANUAL ARE SUBJECT TO CHANGE WITHOUT NOTICE. ALL STATEMENTS, INFORMATION, AND RECOMMENDATIONS IN THIS MANUAL ARE BELIEVED TO BE ACCURATE BUT ARE PRESENTED WITHOUT WARRANTY OF ANY KIND, EXPRESS OR IMPLIED. USERS MUST TAKE FULL RESPONSIBILITY FOR THEIR APPLICATION OF ANY PRODUCTS.

THE SOFTWARE LICENSE AND LIMITED WARRANTY FOR THE ACCOMPANYING PRODUCT ARE SET FORTH IN THE INFORMATION PACKET THAT SHIPPED WITH THE PRODUCT AND ARE INCORPORATED HEREIN BY THIS REFERENCE. IF YOU ARE UNABLE TO LOCATE THE SOFTWARE LICENSE OR LIMITED WARRANTY, CONTACT YOUR CISCO REPRESENTATIVE FOR A COPY.

The Cisco implementation of TCP header compression is an adaptation of a program developed by the University of California, Berkeley (UCB) as part of UCB's public domain version of the UNIX operating system. All rights reserved. Copyright © 1981, Regents of the University of California.

NOTWITHSTANDING ANY OTHER WARRANTY HEREIN, ALL DOCUMENT FILES AND SOFTWARE OF THESE SUPPLIERS ARE PROVIDED "AS IS" WITH ALL FAULTS. CISCO AND THE ABOVE-NAMED SUPPLIERS DISCLAIM ALL WARRANTIES, EXPRESSED OR IMPLIED, INCLUDING, WITHOUT LIMITATION, THOSE OF MERCHANTABILITY, FITNESS FOR A PARTICULAR PURPOSE AND NONINFRINGEMENT OR ARISING FROM A COURSE OF DEALING, USAGE, OR TRADE PRACTICE.

IN NO EVENT SHALL CISCO OR ITS SUPPLIERS BE LIABLE FOR ANY INDIRECT, SPECIAL, CONSEQUENTIAL, OR INCIDENTAL DAMAGES, INCLUDING, WITHOUT LIMITATION, LOST PROFITS OR LOSS OR DAMAGE TO DATA ARISING OUT OF THE USE OR INABILITY TO USE THIS MANUAL, EVEN IF CISCO OR ITS SUPPLIERS HAVE BEEN ADVISED OF THE POSSIBILITY OF SUCH DAMAGES.

Cisco and the Cisco Logo are trademarks of Cisco Systems, Inc. and/or its affiliates in the U.S. and other countries. A listing of Cisco's trademarks can be found at www.cisco.com/go/trademarks. Third party trademarks mentioned are the property of their respective owners. The use of the word partner does not imply a partnership relationship between Cisco and any other company. (1005R)

Any Internet Protocol (IP) addresses and phone numbers used in this document are not intended to be actual addresses and phone numbers. Any examples, command display output, network topology diagrams, and other figures included in the document are shown for illustrative purposes only. Any use of actual IP addresses or phone numbers in illustrative content is unintentional and coincidental.

© 2012 Cisco Systems, Inc. All rights reserved.